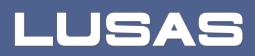

# LNG Tank System User Manual

Concrete Tank - Part 2 - Design Checks

## LNG Tank System

## User Manual (Concrete Tank) Part 2 - Design Checks

LUSAS Version 20.0 : Issue 1

## LUSAS

Forge House, 66 High Street, Kingston upon Thames, Surrey, KT1 1HN, United Kingdom

Tel: +44 (0)20 8541 1999

Fax +44 (0)20 8549 9399

Email: info@lusas.com

http://www.lusas.com

Distributors Worldwide

Copyright ©1982-2023 LUSAS All Rights Reserved.

## **Table of Contents**

| LN  | G Tank Design Checks                               | 1    |
|-----|----------------------------------------------------|------|
| Ba  | se Model                                           | 3    |
|     | Preparations                                       | 3    |
|     | Build Base Model                                   | 7    |
|     | Update Reinforcement and Prestress                 | . 28 |
| Th  | ermal Analysis                                     | 29   |
|     | Thermal Analysis for Max Environmental Temperature | . 29 |
|     | Thermal Analysis for Min Environmental Temperature | . 31 |
|     | Update Base Model                                  | . 34 |
| Sei | ismic Analysis                                     | 35   |
|     | Preparation                                        | . 35 |
|     | Update Base Model                                  | . 35 |
|     | User Updates                                       | 64   |
|     | User Updates                                       | . 65 |
| De  | sign Load Combinations                             | 69   |
|     | Template for Design Load Combinations              | 69   |
|     | Update Base Model                                  | . 70 |
| De  | sign Check                                         | 73   |
|     | COP Parameters                                     | . 73 |
|     | Design Checks for Tank                             | . 77 |
|     | PM Chart Report                                    | . 82 |
|     | Design Checks for RC Slab                          | . 84 |

# LNG Tank Design Checks

The LNG Tank System carries out design checks to supported design codes for specified load combinations.

Its use requires the **MicroSoft Excel** spreadsheet application to be installed in advance for full functionality as certain applications may use it during the design or reporting process. For example, the Wizard imports the spreadsheet template for design load combinations.

Due to the low temperature of LNG, a thermal analysis requiring solid elements has to be performed and this often causes difficulties for load combinations that are based on structural results when the structural analysis is performed using shell elements. The LNG Tank System imports the temperatures and temperature gradients that are obtained from thermal analysis using solid elements into shell elements and allows all required load combinations to be assembled in a single model, to enable design check results to be obtained in an efficient way.

This manual focuses on the procedures involved in performing design checks using the LNG Tank System. A separate manual titled 'LNG Tank System: Part 1 - Tank Wizard' provides details of modelling concepts used to build the range of models supported.

User inputs shown in the manual 'LNG Tank System: Part 1 – Tank Wizard' are used in this manual unless otherwise stated.

## **Base Model**

## **Preparations**

## **User Inputs**

Select the menu item LNG Tank >Tank Definition...

The required user inputs for this model are as marked in [Fig1]

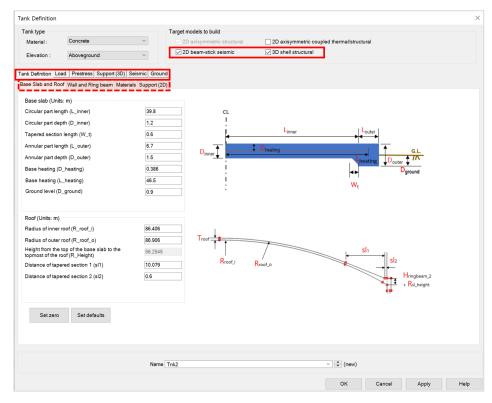

Fig 1 User Input for a Base model for design check

## **Base Model**

| ank Definition                                                                                                    |                        |                                       |                   |
|----------------------------------------------------------------------------------------------------|------------------------|---------------------------------------|-------------------|
| Tank type<br>Material : Concrete ~<br>Elevation : Aboveground ~                                                                      | Target models to build | 2D axisymmetric coupled thermal/struc | tural             |
| ank Definition   Load   Prestress   Support (3D)   Seismic   Groun<br>Inner Tank Properties   Non-Structural Masses   Lumped Foundat |                        |                                       |                   |
| Roof Ring Beam Wall Base Slab Inner Steel Tank Descriptions                                                                          | Mas                    | - [(]                                 |                   |
| Roof Liner + steel Roof Structure                                                                                                    | 1.4E                   |                                       |                   |
| Suspended deck & insulation of the suspended ceiling                                                                                 | 135.0                  | E3                                    |                   |
| Roof nozzles                                                                                                    | 42.08                  | 3                                     |                   |
| Roof platform                                                                                                    | 400.0                  |                                       |                   |
| Roof pump & crane                                                                                                    | 30.00                  |                                       |                   |
| Roof piping and support Others                                                                                                    | 103.0                  | E3                                    |                   |
| Total                                                                                                    | 2.116                  | -                                     |                   |
|                                                                                                    |                        |                                       |                   |
| Set zero Set defaults                                                                                                    |                        |                                       |                   |
| Name                                                                                                    | Tnk2                   | <ul> <li>✓ * (new)</li> </ul>         |                   |
|                                                                                                    |                        | ОК                                    | Cancel Apply Help |

#### Fig 2 User Inputs for a Base model for design check including non-structural masses to Eigenvalue Analysis

To include non-structural masses to eigenvalue analysis, 2D beam-stick seismic option should be ticked and non-structural masses should be defined.

| k Definition                                                                                                    |                                       |                           |                                             |            |
|----------------------------------------------------------------------------------------------------|---------------------------------------|---------------------------|---------------------------------------------|------------|
| ink type                                                                                                    | Target models to build                |                           |                                             |            |
| Material : Concrete ~                                                                                                    | 2D axisymmetric structura             | 2D axisymmetric coupled t | hermal/structural                           |            |
| Elevation : Aboveground ~                                                                                                    | ✓ 2D beam-stick seismic               | ✓ 3D shell structural     |                                             |            |
| k Definition<br>k Definition<br>Salba and Roof<br>Wall and Ring beam<br>Materials Support<br>Vall and ring beam (Units: m)<br>mide radius of concrete outer tank wall (InsR)<br>Thickness of wall base (T_bottom)<br>teight of tapered wall (H_wall_t)<br>Thickness of tapered wall (H_wall_t)<br>teight of tapered wall (H_wall_t)<br>teight of ringbeam_2 (H_ringbeam_2)<br>teight of ringbeam (T_ringbeam)<br>Hore height (R_st_height) | rt (2D)<br>43.2<br>1.1<br>7.4<br>0.75 |                           | Set defaults<br>Clear grid<br>Add<br>Remove | Ha         |
|                                                                                                    |                                       | _                         |                                             |            |
|                                                                                                    |                                       |                           | OK Cancel                                   | Apply Help |
| Set zero Set defaults Wall                                                                                                    | stages Openings                       |                           |                                             |            |
| Vali                                                                                                    | openniga                              |                           |                                             |            |
|                                                                                                    |                                       |                           |                                             |            |
|                                                                                                    |                                       |                           |                                             |            |
|                                                                                                    |                                       |                           |                                             |            |
| N                                                                                                    | ame Tnk2                              | ~                         | (new)                                       |            |

#### Fig 3 User Inputs for a Base model for design check including wall stages to Staged construction/ CRSH Analysis

To include wall stages to Staged construction/ CRSH analysis, Wall construction stages should be defined.

Following user inputs should be defined.

- □ Height(H) [m] : inputs the height of each wall lot. This value should be a positive.
- □ Stage Y/N : input 'Y' if a separate stage should be created for the wall lot in the model. Otherwise input 'N'. However, if the input value is 'N' for wall ID "1", it is assumed that the wall lot 1 is activated together with the base annular part as shown in the Fig 4 The stage of activating wall lot 1 when 'N' for 'Staged Y/N'.

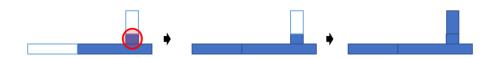

Fig 4 The stage of activating wall lot 1 when 'N' for 'Staged Y/N'

| type                 |                             | I                  | arget models to b | build            |                                |                                                                |                  |        |
|----------------------|-----------------------------|--------------------|-------------------|------------------|--------------------------------|----------------------------------------------------------------|------------------|--------|
| erial :              | Concrete                    | ~                  | 🔽 2D axisymm      | etric structural | 2D axisymmetric coup           | led thermal/structural                                         | I                |        |
| vation :             | Aboveground                 | ~                  | ☑ 2D beam-stic    | ck seismic       | ☑ 3D shell structural          |                                                                |                  |        |
|                      | .oad Prestress Support (3D) |                    |                   |                  |                                |                                                                |                  |        |
|                      | oof Wall and Ring beam Mate | rials Support (2D) |                   |                  |                                |                                                                |                  |        |
|                      |                             |                    |                   |                  | Tringbeam                      |                                                                |                  |        |
|                      | Openings                    |                    |                   |                  |                                |                                                                |                  | ×      |
| kness o              | Openings                    |                    |                   |                  |                                |                                                                |                  |        |
| ht of tap            | Description                 | Opening 1          | Opening 2         | ^                |                                |                                                                |                  |        |
| kness o              | Openings width (Wo)         | 0                  | 0                 |                  |                                | Wgap                                                           |                  |        |
| ht of wa             | PS free length (Wgap)       | 0                  | 0                 | Op               | ening 1                        |                                                                | Wg               | ap     |
| ht of rin            | r o nee lengur (wgap)       | Ū                  | 0                 |                  | Theta                          | Opening 2                                                      |                  | н      |
| ht of rin<br>kness o | Opening elevation (H1)      | 0                  | 0                 |                  | Vo                             | Wo                                                             |                  | H2     |
| kness o<br>e height  | Opening height (H2)         | 0                  | 0                 |                  |                                |                                                                |                  |        |
| e neigni             |                             |                    |                   |                  |                                |                                                                |                  | H1 +   |
|                      | PS free height (H)          | 0                  | 0                 |                  |                                |                                                                |                  |        |
|                      | • • • • • • •               |                    |                   | ~                |                                |                                                                |                  |        |
|                      | Set defaults Clear g        | rid                |                   | 1.Th             | ata' is the angle between open | ing contex and the ad                                          | liccont huttroop |        |
|                      |                             |                    |                   |                  | ata is the angle between open  | ing center and the ad                                          | gacent buttless  | center |
|                      |                             |                    |                   |                  |                                |                                                                |                  |        |
|                      |                             |                    |                   |                  |                                |                                                                |                  |        |
|                      |                             |                    |                   |                  | ок                             | Cancel                                                         | Apply            | Help   |
|                      |                             |                    |                   | _                |                                |                                                                |                  |        |
| Set zero             | o Set defaults              | Wall stages        | Openings          |                  |                                |                                                                |                  |        |
|                      |                             |                    |                   |                  |                                |                                                                |                  |        |
|                      |                             |                    |                   |                  |                                |                                                                |                  |        |
|                      |                             |                    |                   |                  |                                |                                                                |                  |        |
|                      |                             | Name Tr            |                   |                  |                                | <ul> <li> <ul> <li>(new)</li> <li>(new)</li> </ul> </li> </ul> |                  |        |

Fig 5 User Inputs for a Base model for design check including openings to Staged construction/ CRSH Analysis

To include openings to Staged construction/ CRSH analysis, 'Openings' should be defined.

Complete all the inputs and click **OK** to save the data with the name 'Tnk1'.

A Reinforcement and Prestress tendon arrangement is not required to build the corresponding model.

## **Build Base Model**

The Base Model for a design check can be built by selecting the menu item LNG Tank> Create 3D Shell Model...

| Tank definition data Tnk1                                                              |                 | ×                                                                                                    |
|----------------------------------------------------------------------------------------|-----------------|----------------------------------------------------------------------------------------------------|
| Model filename Example                                                                 |                 |                                                                                                    |
| Saved model file path C:\Users\ohsso                                                   | o\Documents\LUS | AS200\Projects\Example.mdl                                                                               |
| Modeling options                                                                       |                 |                                                                                                    |
| Element size (m)                                                                       | Half            | symmetric model                                                                                          |
|                                                                                        | Inclu           | ide temporary opening                                                                                    |
| Number of eigenvalue 10                                                                | 🗸 Inclu         | ide non-structural masses in the eigenvalue analysis                                                     |
| Number of buttress     4       Extruded thickness     1.0       Buttress width     5.0 | (m)<br>(m)      | 1 - Base / Wall / Ringbeam<br>2 - Ringbeam 1st PS<br>3 - Roof frame 1/ Inner work<br>4 - Roof frames 2,3 |
| Roof / Ringbeam                                                                        |                 | 5 - Roof wet / Roof complete<br>6 - Ringbeam 2nd PS                                                      |
| Roof construction plan Single layered r                                                | roof 1 🗸 🗸      | 7 - Wall vertical PS                                                                                     |
| Roof first stage thickness (ratio) 0.5                                                 | 5               | 8 - Wall horizontal PS                                                                                   |
| Initial prestress for ringbeam (ratio)                                                 | 5               |                                                                                                    |
| Initial prestress for base slab (ratio)                                                | 5               |                                                                                                    |

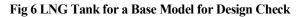

## **Roof construction plan**

4 options are available which are 'Single layered roof 1', 'Single layered roof 2', 'Layered roof option 1' and 'Layered roof option 2', based on the construction plan for the roof. The description under 'Construction scenario' group box will be updated upon the selection change.

## Roof first stage thickness (ratio)

The roof thickness for 1st build will vary according to this value in the staged construction analysis model.

## Initial prestress for ringbeam (ratio)

The % of ringbeam PS that will be applied when the construction scenario is 'Ringbeam  $1^{st}$  PS'.

## Initial prestress for base slab (ratio)

The % of base slab PS that will be applied when the construction scenario is 'Base slab  $1^{st}$  PS'.

- Enter the model file name, and set the element size to **2.0**. The other values as shown in [Fig 6].
- Enter **10** for **Number of Eigenvalues**. Tick the 'Include non-structural masses' checkbox to include non-structural masses to eigenvalue analysis.
- Select 4 for Number of buttresses, 1 for Extrude thickness and 5 for Buttress width.
- Roof construction plan is set to 'Single layered roof 1'. Initial prestress for ringbeam is set to 0.5 and Initial prestress for base slab is set to 0.5. Initial Prestress amount for Ringbeam and Base slab will also vary at the 'Ringbeam 1<sup>st</sup> PS (staged)' and 'Baseslab 1<sup>st</sup> PS (staged)' in staged construction analysis model.

## Mesh

The elements as shown below, with a maximum element size less than 2.0m as per user input. Quadratic shell elements (QTS8) are used.

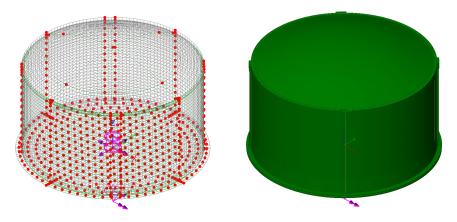

Fig 7 Mesh Arrangement and Geometric Properties for a Base Model for Design Check

The element local axis can be displayed as shown below. The wizard produces elements having a local x axis in the horizontal direction for the Wall and Roof. The element shape in the Slab cannot be regular due to the variable pile arrangement hence the local axis of the elements for the Slab is not consistent.

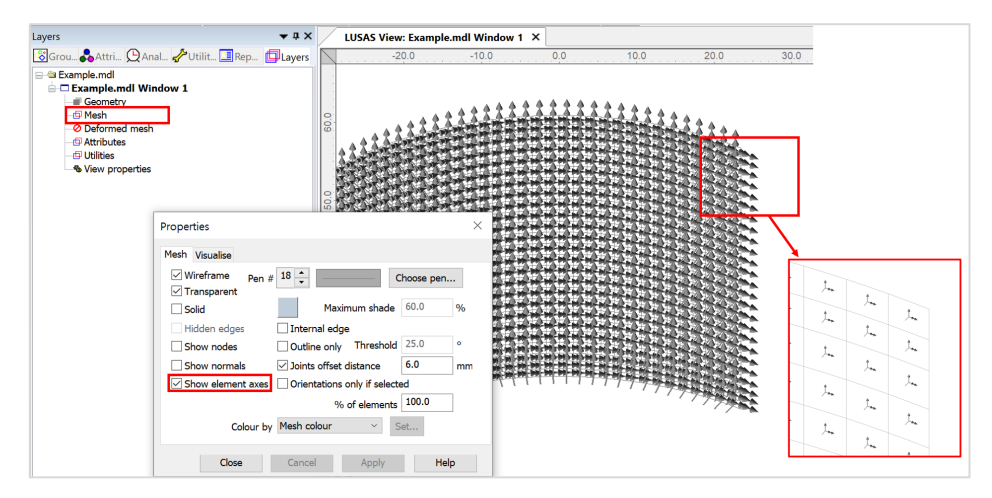

Fig 8 Element Local Axis in a Base model for design check

## **Geometric Properties**

Geometric properties are defined as per user inputs illustrates how properties were defined for varying sections at the edge of the roof. The **variation dataset** can be reviewed from the Utilities **d** treeview.

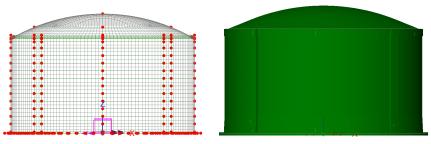

Fig 9 3D Shell Model for Base model for design check

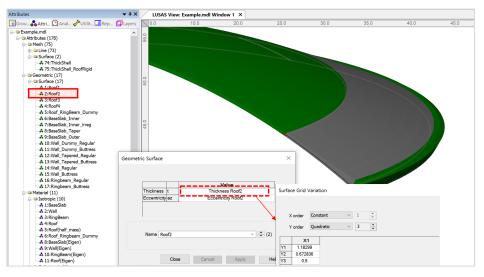

Fig 10 Geometric Properties for Roof in Base model for design check

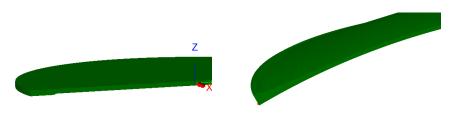

Fig 11 3D Shell Model Thickness Variation at Roof and Slab

## **Buttresses**

Buttresses can be included in the model with separate surfaces accepting separate geometric and material properties. The number of buttresses that can be defined is 0, 2, 3, 4 or 6.

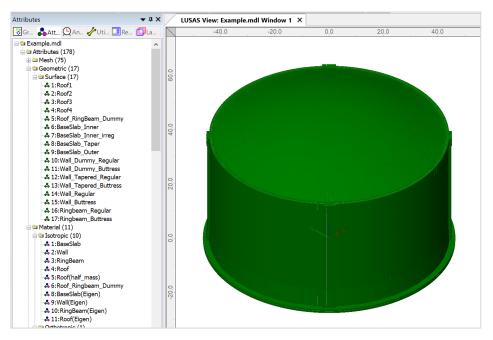

Fig 12 Base Model for Design Check including buttresses

## Base Model

| ank definition data                  | Tnk1                  | ~                                                        |
|--------------------------------------|-----------------------|----------------------------------------------------------|
| Model filename                       | Example               |                                                          |
| Saved model file path                | C:\Users\ohsso\Docum  | ents\LUSAS200\Projects\Example.mdl                       |
| Modeling options                     |                       |                                                          |
| Element size (m)                     | .0                    | Half symmetric model                                     |
| . ,                                  |                       | Include temporary opening                                |
| Number of eigenvalue                 | 0                     | Include non-structural masses in the eigenvalue analysis |
| Extruded thickness<br>Buttress width | 1.0 (m<br>5.0 (m      | 3 - Roof frame 1/ Inner work 4 - Roof frames 2,3         |
| Roof / Ringbeam                      |                       | 5 - Roof wet / Roof complete<br>6 - Ringbeam 2nd PS      |
| Roof construction plan               | Single layered roof 1 | 7 - Wall vertical PS                                     |
| Roof first stage thickness (rat      | tio) 0.5              | 8 - Wall horizontal PS                                   |
| Initial prestress for ringbeam       | (ratio) 0.5           |                                                          |
| Initial prestress for base slab      | (ratio) 0.5           |                                                          |

Fig 13 User Input for the Number of Buttresses in a Base model for design check

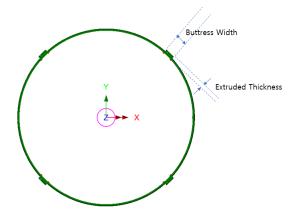

Fig 14 Buttress Definition for a 3D Shell Model

## **Groups and Materials**

The main groups created are named Roof, Wall, and BaseSlab. Two sets of dummy elements, which work as rigid links between the Roof and Ringbeam, and Wall and BaseSlab., are grouped separately, to aid with results-processing.

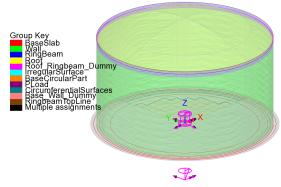

Fig 15 Groups in a 3D Shell Model

After user input, material properties are assigned to relevant members.

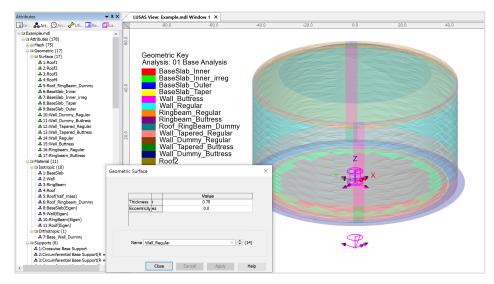

Fig 16 Material Assignments in a 3D Shell Model

## **Support Conditions**

Three different types of support conditions can be defined from Support(3D) tab in Tank Definition.

## **Use Support (2D) conditions**

This option is only available when either 'Fixed Support' or 'Regular Support' is set for Support type in Supports(2D) > Tank Definition. The same support condition defined in Support (2D) will be defined and assigned to Base model for design check.

## **Regular Support**

The regular stiffness (stiffness per unit area) must be stated. A spring support will be assigned to all the bottom line of slab.

If '3D shell structural' option is chosen in Tank Definition, following two options are available.

## Simplified foundation

The stiffness of each pile should be defined as shown in [Fig ]. The spring support will be assigned to each of pile locations. The Wizard accepts two sets of support stiffness (horizontal and vertical); one for crosswise piles and the other for circumferential piles. If the pile stiffness is different for each pile location due to the ground condition, it can be modified from the Modeller interface by defining different support conditions. If the crosswise piles are zero, then the model does not include crosswise piles and only includes circumferential piles.

The spring stiffnesses are converted into N/m unit in LUSAS Modeller.

## **Detailed foundation**

The stiffness of each pile should be defined as shown in [Fig 21]. The spring support will be assigned to each of pile locations. The Wizard accepts two sets of support stiffness (horizontal and vertical); one for crosswise piles and the other for circumferential piles. If the pile stiffness is different for each pile location due to the ground condition, it can be modified from the Modeller interface by defining different support conditions. If the crosswise pile coordinates are zero, then the model does not include crosswise piles and only includes circumferential piles.

The spring stiffnesses are converted into N/m unit in LUSAS Modeller.

| k type –                                                                                    |                                                                                              |                                                    |                              |                                                    |                                                            | arget mod                                     | tale to b        | wild                                                            |                                                   |                                                            |                                                       |                                    |                                    |                              |                                              |   |
|---------------------------------------------------------------------------------------------|----------------------------------------------------------------------------------------------|----------------------------------------------------|------------------------------|----------------------------------------------------|------------------------------------------------------------|-----------------------------------------------|------------------|-----------------------------------------------------------------|---------------------------------------------------|------------------------------------------------------------|-------------------------------------------------------|------------------------------------|------------------------------------|------------------------------|----------------------------------------------|---|
| aterial :                                                                                   | Co                                                                                           | oncrete                                            |                              | ~                                                  | 10                                                         | -                                             |                  | etric structural                                                |                                                   | 20 ~~                                                      | isymmetric (                                          | coupled the                        | ermel/strue                        | tural                        |                                              |   |
|                                                                                             |                                                                                              |                                                    |                              |                                                    |                                                            |                                               |                  | ck seismic                                                      |                                                   |                                                            | iell structura                                        |                                    | annavaduc                          | ai                           |                                              |   |
| evation :                                                                                   | : At                                                                                         | boveground                                         |                              | ~                                                  |                                                            | 01200                                         | -ann-aut         | UN UNISHING                                                     |                                                   | e op si                                                    | ion or ucidia                                         |                                    |                                    |                              |                                              |   |
| Definition                                                                                  | Load F                                                                                       | Prestress                                          | Support (3D                  | Seismic                                            | Ground                                                     |                                               |                  |                                                                 |                                                   |                                                            |                                                       |                                    |                                    |                              |                                              |   |
| Suppor                                                                                      | t                                                                                            |                                                    |                              |                                                    |                                                            |                                               |                  |                                                                 |                                                   |                                                            |                                                       |                                    |                                    |                              |                                              |   |
| ipport typ                                                                                  | pe                                                                                           |                                                    | (                            | Circumferer                                        | tial Suppor                                                | t                                             |                  |                                                                 |                                                   |                                                            |                                                       |                                    |                                    |                              | • • • • • • • • •                            | 1 |
| and for all f                                                                               | oundation                                                                                    |                                                    | ~                            |                                                    |                                                            |                                               |                  |                                                                 | Ve                                                | rtical                                                     | Horizont ^                                            |                                    |                                    | Cross                        | wise piles                                   |   |
| uhimed to                                                                                   | oundation                                                                                    |                                                    |                              | ID                                                 | R [m]                                                      |                                               | l theta<br>gree] | Number of<br>piles                                              | stiff                                             | ness<br>I/m]                                               | stiffnes:<br>[kN/m]                                   | A                                  | dd                                 |                              | ///                                          |   |
|                                                                                             |                                                                                              |                                                    |                              | 1                                                  | 36.7                                                       | 0.0                                           |                  | 56                                                              | 523.01                                            |                                                            | 2.297E3                                               |                                    | Del                                |                              | Circumferential piles                        |   |
| o. cir :<br>o. cross                                                                        | 184<br>a: 213                                                                                |                                                    |                              | 2                                                  | 40.8                                                       | 0.0                                           |                  | 60                                                              | 523.01                                            | 18E3 4                                                     | 2.297E3                                               | Set                                | t zero                             |                              |                                              |   |
|                                                                                             | 156                                                                                          | 6.1965E3                                           |                              |                                                    |                                                            | 0.0                                           |                  |                                                                 | 010.0                                             |                                                            |                                                       | -                                  |                                    | For                          | N. C. C. C. C. C. C. C. C. C. C. C. C. C.    |   |
| X4 Cir 1                                                                                    |                                                                                              |                                                    |                              |                                                    | 14 9                                                       | 0.0                                           |                  | 68                                                              | 523.01                                            | 18E3 4                                                     | 2 297F3 ×                                             | Set d                              | lefaults                           |                              |                                              |   |
|                                                                                             |                                                                                              | 7157E3                                             |                              | 3                                                  | *** 71                                                     |                                               |                  |                                                                 |                                                   |                                                            |                                                       |                                    |                                    |                              |                                              |   |
| X <sup>2</sup> Cir :<br>X <sup>2</sup> Cros                                                 | s: 63.                                                                                       |                                                    |                              | 3 (                                                |                                                            |                                               |                  |                                                                 |                                                   | _                                                          | >                                                     |                                    |                                    |                              |                                              |   |
| X² Cros                                                                                     |                                                                                              |                                                    | Г                            | 3<br><<br>Vertical sti                             |                                                            |                                               | 523.018          |                                                                 |                                                   |                                                            | ss [kN/m]                                             | 42.297                             | E3                                 | ]                            |                                              |   |
| X² Cros<br>Isswise<br>Gr                                                                    | s : 63.<br>support sti<br>rid wizard                                                         | iffness                                            | E                            | <                                                  |                                                            |                                               | 523.018          |                                                                 | Horizor                                           | ntal stiffne                                               | >                                                     | 42.297                             | E3                                 |                              |                                              |   |
| X² Cros<br>sswise<br>Gr                                                                     | s : 63.<br>support sti                                                                       | iffness                                            | P4                           | <                                                  |                                                            |                                               | 523.018          | E3                                                              | Horizor                                           | ntal stiffne                                               | >                                                     | 42.2971<br>P5                      | E3                                 | P7 /                         | Add column                                   |   |
| X² Cros<br>sswise<br>Gr<br>Ccoordii<br>P1                                                   | s : 63.<br>support sti<br>rid wizard<br>nates (Unit                                          | iffness<br>ts: m)                                  | P4<br>12.6                   | <<br>Vertical sti                                  | ffness [kN/r                                               | n] [                                          |                  | E3<br>Y coordinat                                               | Horizor<br>es (Units                              | ntal stiffne<br>: m)                                       | ><br>ss [kN/m]                                        |                                    |                                    | P7 0.0                       | Add column<br>Add row                        |   |
| X <sup>2</sup> Cros:<br>sswise<br>Gr<br>( coordii<br>P1<br>0.0                              | s : 63.<br>support sti<br>rid wizard<br>nates (Unit<br>P2                                    | iffness<br>ts: m)<br>P3                            |                              | Vertical sti                                       | ffness [kN/r<br>P6                                         | n] [                                          |                  | E3<br>Y coordinat                                               | Horizor<br>es (Units<br>P2                        | ntal stiffne<br>: m)<br>P3                                 | ><br>ss [kN/m]<br>P4                                  | P5                                 | P6                                 |                              | <u> </u>                                     |   |
| X <sup>2</sup> Cros:<br>sswise<br>Gr<br>( coordii<br>P1<br>0.0<br>0.0                       | s : 63.<br>support sti<br>rid wizard<br>nates (Unit<br>P2<br>4.2                             | ts: m)<br>P3<br>8.4                                | 12.6                         | Vertical sti<br>P5<br>16.8                         | ffness [kN/r<br>P6<br>21.0                                 | n] [<br>P7<br>25.2                            |                  | E3<br>Y coordinat<br>P1<br>0.0                                  | Horizor<br>es (Units<br>P2<br>0.0                 | ntal stiffne<br>: m)<br>P3<br>0.0                          | ><br>ss [kN/m]<br>P4<br>0.0                           | P5<br>0.0                          | P6<br>0.0                          | 0.0                          | Add row                                      |   |
| X² Cros:<br>sswise<br>Gr<br>( coordii                                                       | s : 63.<br>support sti<br>rid wizard<br>nates (Unit<br>P2<br>4.2<br>4.2                      | ffness<br>ts: m)<br>P3<br>8.4<br>8.4               | 12.6<br>12.6                 | Vertical sti<br>P5<br>16.8<br>16.8                 | Ffness [kN/r<br>P6<br>21.0<br>21.0                         | n] [<br>P7<br>25.2<br>25.2                    |                  | E3<br>Y coordinat<br>P1<br>0.0<br>-4.2                          | Horizor<br>es (Units<br>P2<br>0.0<br>-4.2         | ntal stiffne<br>: m)<br>P3<br>0.0<br>-4.2                  | > ss [kN/m] P4 0.0 -4.2                               | P5<br>0.0<br>-4.2                  | P6<br>0.0<br>-4.2                  | 0.0<br>-4.2                  | Add row Del column                           |   |
| X <sup>2</sup> Cros:<br>osswise<br>Gr<br>C coordin<br>P1<br>0.0<br>0.0<br>0.0<br>0.0<br>0.0 | s : 63.<br>support sti<br>rid wizard<br>nates (Unit<br>P2<br>4.2<br>4.2<br>4.2<br>4.2        | ffness<br>ts: m)<br>P3<br>8.4<br>8.4<br>8.4<br>8.4 | 12.6<br>12.6<br>12.6         | Vertical sti<br>P5<br>16.8<br>16.8<br>16.8         | Freess [kN/r<br>P6<br>21.0<br>21.0<br>21.0                 | n] P7<br>25.2<br>25.2<br>25.2<br>25.2<br>25.2 |                  | E3<br>Y coordinat<br>P1<br>0.0<br>-4.2<br>-8.4<br>-12.6<br>+6.0 | Horizor<br>es (Units<br>P2<br>0.0<br>-4.2<br>-8.4 | ntal stiffne<br>:: m)<br>P3<br>0.0<br>-4.2<br>-8.4         | SS [kN/m] P4 0.0 -4.2 -8.4                            | P5<br>0.0<br>-4.2<br>-8.4          | P6<br>0.0<br>-4.2<br>-8.4          | 0.0<br>-4.2<br>-8.4          | Add row<br>Del column<br>Del row             |   |
| X <sup>2</sup> Cros:<br>sswise<br>Gr<br>( coordii<br>P1<br>0.0<br>0.0<br>0.0<br>0.0         | s : 63.<br>support sti<br>rid wizard<br>nates (Unit<br>P2<br>4.2<br>4.2<br>4.2<br>4.2<br>4.2 | ffness<br>ts: m)<br>P3<br>8.4<br>8.4<br>8.4<br>8.4 | 12.6<br>12.6<br>12.6<br>12.6 | Vertical sti<br>P5<br>16.8<br>16.8<br>16.8<br>16.8 | Freess [kN/r<br>P6<br>21.0<br>21.0<br>21.0<br>21.0<br>21.0 | n] P7<br>25.2<br>25.2<br>25.2<br>25.2<br>25.2 |                  | E3<br>Y coordinat<br>P1<br>0.0<br>-4.2<br>-8.4<br>-12.6         | Horizor<br>P2<br>0.0<br>-4.2<br>-8.4<br>-12.6     | ntal stiffne<br>: m)<br>P3<br>0.0<br>-4.2<br>-8.4<br>-12.6 | ><br>SSS [KN/m]<br>P4<br>0.0<br>-4.2<br>-8.4<br>-12.6 | P5<br>0.0<br>-4.2<br>-8.4<br>-12.6 | P6<br>0.0<br>-4.2<br>-8.4<br>-12.6 | 0.0<br>-4.2<br>-8.4<br>-12.6 | Add row<br>Del column<br>Del row<br>Set zero |   |
| X <sup>2</sup> Cross<br>sswise<br>Gr<br>Ccoordii<br>P1<br>0.0<br>0.0<br>0.0                 | s : 63.<br>support sti<br>rid wizard<br>nates (Unit<br>P2<br>4.2<br>4.2<br>4.2<br>4.2<br>4.2 | ffness<br>ts: m)<br>P3<br>8.4<br>8.4<br>8.4<br>8.4 | 12.6<br>12.6<br>12.6<br>12.6 | Vertical sti<br>P5<br>16.8<br>16.8<br>16.8<br>16.8 | Freess [kN/r<br>P6<br>21.0<br>21.0<br>21.0<br>21.0<br>21.0 | n] P7<br>25.2<br>25.2<br>25.2<br>25.2<br>25.2 |                  | E3<br>Y coordinat<br>P1<br>0.0<br>-4.2<br>-8.4<br>-12.6<br>+6.0 | Horizor<br>P2<br>0.0<br>-4.2<br>-8.4<br>-12.6     | ntal stiffne<br>: m)<br>P3<br>0.0<br>-4.2<br>-8.4<br>-12.6 | ><br>SSS [KN/m]<br>P4<br>0.0<br>-4.2<br>-8.4<br>-12.6 | P5<br>0.0<br>-4.2<br>-8.4<br>-12.6 | P6<br>0.0<br>-4.2<br>-8.4<br>-12.6 | 0.0<br>-4.2<br>-8.4<br>-12.6 | Add row<br>Del column<br>Del row<br>Set zero |   |
| X <sup>2</sup> Cross<br>asswise<br>Gr<br>Coordii<br>P1<br>0.0<br>0.0<br>0.0<br>0.0          | s : 63.<br>support sti<br>rid wizard<br>nates (Unit<br>P2<br>4.2<br>4.2<br>4.2<br>4.2<br>4.2 | ffness<br>ts: m)<br>P3<br>8.4<br>8.4<br>8.4<br>8.4 | 12.6<br>12.6<br>12.6<br>12.6 | Vertical sti<br>P5<br>16.8<br>16.8<br>16.8<br>16.8 | Freess [kN/r<br>P6<br>21.0<br>21.0<br>21.0<br>21.0<br>21.0 | n] P7<br>25.2<br>25.2<br>25.2<br>25.2<br>25.2 |                  | E3<br>Y coordinat<br>P1<br>0.0<br>-4.2<br>-8.4<br>-12.6<br>+6.0 | Horizor<br>P2<br>0.0<br>-4.2<br>-8.4<br>-12.6     | ntal stiffne<br>: m)<br>P3<br>0.0<br>-4.2<br>-8.4<br>-12.6 | ><br>SSS [KN/m]<br>P4<br>0.0<br>-4.2<br>-8.4<br>-12.6 | P5<br>0.0<br>-4.2<br>-8.4<br>-12.6 | P6<br>0.0<br>-4.2<br>-8.4<br>-12.6 | 0.0<br>-4.2<br>-8.4<br>-12.6 | Add row<br>Del column<br>Del row<br>Set zero |   |
| X <sup>2</sup> Cros:<br>sswise<br>Gr<br>( coordii<br>P1<br>0.0<br>0.0<br>0.0<br>0.0         | s : 63.<br>support sti<br>rid wizard<br>nates (Unit<br>P2<br>4.2<br>4.2<br>4.2<br>4.2<br>4.2 | ffness<br>ts: m)<br>P3<br>8.4<br>8.4<br>8.4<br>8.4 | 12.6<br>12.6<br>12.6<br>12.6 | Vertical sti<br>P5<br>16.8<br>16.8<br>16.8<br>16.8 | Freess [kN/r<br>P6<br>21.0<br>21.0<br>21.0<br>21.0<br>21.0 | n] P7<br>25.2<br>25.2<br>25.2<br>25.2<br>25.2 |                  | E3<br>Y coordinat<br>P1<br>0.0<br>-4.2<br>-8.4<br>-12.6<br>+6.0 | Horizor<br>P2<br>0.0<br>-4.2<br>-8.4<br>-12.6     | ntal stiffne<br>: m)<br>P3<br>0.0<br>-4.2<br>-8.4<br>-12.6 | ><br>SSS [KN/m]<br>P4<br>0.0<br>-4.2<br>-8.4<br>-12.6 | P5<br>0.0<br>-4.2<br>-8.4<br>-12.6 | P6<br>0.0<br>-4.2<br>-8.4<br>-12.6 | 0.0<br>-4.2<br>-8.4<br>-12.6 | Add row<br>Del column<br>Del row<br>Set zero |   |

L

| ttributes • • • × Structural Sup                                | ports         |          |            |            |                |                |
|-----------------------------------------------------------------|---------------|----------|------------|------------|----------------|----------------|
| 🖥 Gro 💑 Attr 🕒 Ana 🥓 Util 🛄 Rep 🛑 Lay                           |               |          |            |            |                |                |
| ∃⊜ Example.mdl                                                  |               |          |            |            |                |                |
| Analysis cate Attributes (178)                                  | gory 3D       |          |            |            |                |                |
| 🕀 🖴 Mesh (75)                                                   |               |          |            |            |                |                |
| 🕀 🖴 Geometric (17)                                              |               |          | _          |            |                |                |
| 🕀 🖴 Material (11)                                               |               |          | Free       | Fixed      | Sp             | ring stiffness |
| Supports (6)                                                    |               | х        | 0          | 0          |                | 42.297E6       |
|                                                                 |               |          | 0          |            | - L            |                |
| Sicircumferential Base Support(R = 30.7) Translat               | ion in        | Y        | $\bigcirc$ | $\bigcirc$ |                | 42.297E6       |
| 4: Circumferential Base Support(R = 44.9)                       |               | z        | 0          | 0          |                | 523.018E6      |
| -\$ 5:Z Fixed                                                   |               | 2        | 0          | 0          |                | 523.018E0      |
| - & 6:Free                                                      |               | х        | ۲          | $\bigcirc$ | $\circ \Gamma$ |                |
| 🖃 🖴 Loading (57)                                                |               |          | ~          | 0          |                |                |
| Discrete (2)                                                    | n about       | Y        | ۲          | $\bigcirc$ |                |                |
| ⊟⊜ Patch (2)                                                    |               | z        | ۲          | 0          | 0              |                |
| A 21:LiveLoad(Roof)                                             |               | -        | 0          | 0          |                |                |
| A 23:SnowLoad(Roof) Hinge n                                     | otation       |          | ۲          | $\bigcirc$ | 0              |                |
| Patch divisions                                                 |               |          | ~          | 0          |                |                |
|                                                                 | al warping    |          | ۲          | $\bigcirc$ |                |                |
| - & 1:Steel Structure_q1<br>- & 2:Steel Structure P Pore pro    | essure        |          | ۲          | 0          |                |                |
|                                                                 | 200 an e      |          | 0          | 0          |                |                |
| -\$ 4:Liner base1                                               |               |          |            |            |                |                |
| Spring stiffr                                                   | ness distribu | ution    |            |            |                |                |
| & 6:Liner Wall                                                  | 5             |          |            |            |                |                |
| - 7:SteelStructureRoof                                          |               |          |            |            |                |                |
| - 💑 8:Insul_q1                                                  | s/unit lengt  | n        |            |            |                |                |
| \$9:Insul_q2 Stiffnes                                           | s/unit area   |          |            |            |                |                |
| -& 10:Insul_q3                                                  |               |          |            |            |                |                |
| -& 11:Insul_q4 Lift-off                                         | >>            |          |            |            |                |                |
| -& 12:Insul_qr                                                  |               |          |            |            |                |                |
| -& 13:Insul_Pressure Contac                                     | t >>          |          |            |            |                |                |
| - & 14:Wall piping loading                                      |               |          |            |            |                |                |
| - 🎝 15:Liquid_q1(Max)                                           |               |          | _          | _          |                | •              |
|                                                                 | ne Crossw     | ise Base | Support    |            |                | ~ 🗘 (1)        |
| - 4 17:GasPressure(Max)                                         |               |          |            |            |                |                |
| - \$ 18:GasPressure(Max)(Base_Roof)<br>- \$ 19:GasPressure(Min) |               |          |            |            |                |                |
|                                                                 |               | Close    |            | Cancel     | Ap             | ply Help       |
| - & 20:GasPressure(Min)(Base_Roof)                              |               | 0.000    |            |            | , ib           | noip           |

Fig 17 Support Definition in a Base model for design check

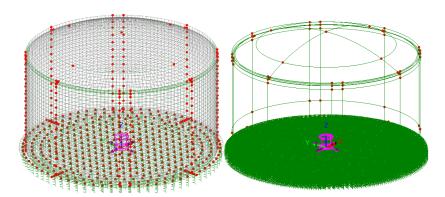

Fig 18 Support Condition for a Base model for design check (Pile Support / Regular Support)

## Loadings

28 loadcases are created in a Base model for design check. Wind load can be added after a base model is created. (LNG Tank> Add Loading> Wind...)

| LNG Tank - Add wind loading |          |                   | ×        |
|-----------------------------|----------|-------------------|----------|
| Design code                 |          | EN1991-1-4 (2005) | ~        |
| Design code parameters      |          |                   |          |
| Basic wind velocity         |          | 37.5              | [m/s]    |
| Roughness length            |          | 3.0E-3            | [m]      |
| Minimum height              |          | 1.0               | [m]      |
| Orography factor            |          | 1.0               |          |
| Terrain factor              |          | 0.156             |          |
| Turbulence factor           |          | 1.0               |          |
| Air density                 |          | 1.25              | [kg/m^3] |
|                             |          |                   |          |
|                             | Defaults | OK Cancel         | Help     |
|                             |          |                   |          |

Fig 19 User Input for Wind Load for a Base model for design check

## **Other Options**

## **Half Only Model**

A half model is produced with symmetrical support conditions when the 'Half only model' option is selected.

## Base Model

| LNG Tank - Base Model for                                       | Design Check             |                                                            | $\times$ |
|-----------------------------------------------------------------|--------------------------|------------------------------------------------------------|----------|
| Tank definition data<br>Model filename<br>Saved model file path | Tnk1<br>C:\Users\ohsso\D | Vocuments\LUSAS200\Projects\.mdl                           |          |
| Modeling options                                                |                          |                                                            |          |
| Element size (m)                                                | 2.0                      | Half symmetric model                                       |          |
| Number of eigenvalue                                            | e 10                     | ✓ Include non-structural masses in the eigenvalue analysis |          |

Fig 20 Option for Half Model

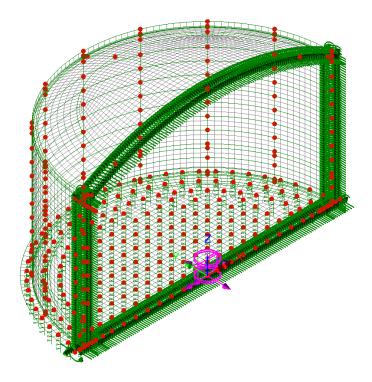

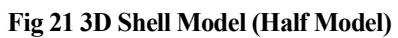

## Loadings

28 loadcases are defined for the base model for design check.

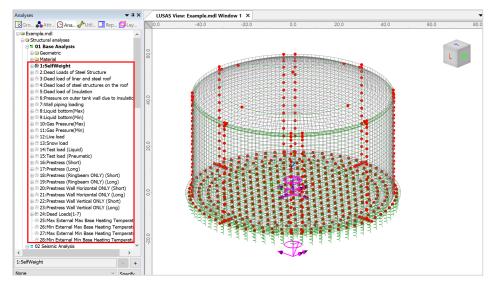

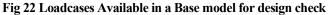

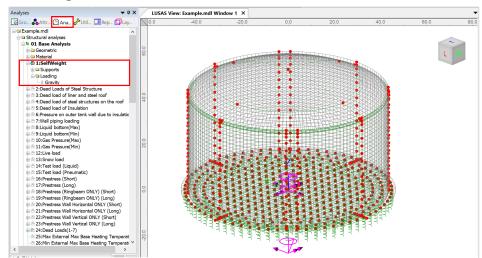

## Self Weight

Fig 23 Self Weight in a Base model for design check

## **Dead Loads of Steel Structure**

The dead load of the steel inner tank is defined including wall plate, secondary bottom, bottom plate, annular plate and suspended deck.

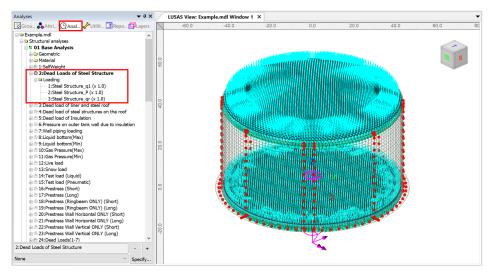

Fig 24 Dead Loads for Steel Structure in a Base model for design check

## Dead load of liner and steel roof

The total weight of the roof plate and frame need to be specified to design the roof.

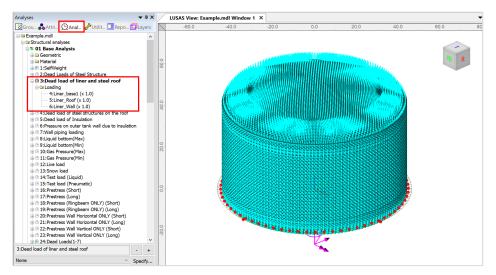

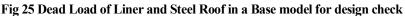

## Dead load of steel structures on the roof

For the design of the outer tank, the loadings due to the steel structure on the roof as well as the pipe work on the roof should be considered as distributed load on the roof.

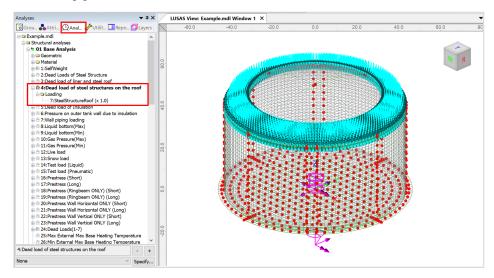

Fig 26 Dead Load of Steel Structures on the Roof in a Base model for design check

## **Dead load of Insulation**

All insulation to the base, wall and suspended deck are defined.

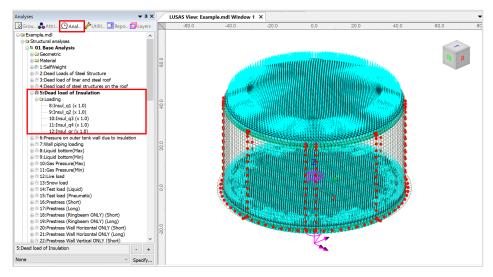

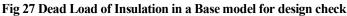

### Pressure on outer tank wall due to insulation

The insulation (e.g. loose fill perlite) in the region between the inner tank and outer tank is assumed to exert a horizontal loading on the outer tank.

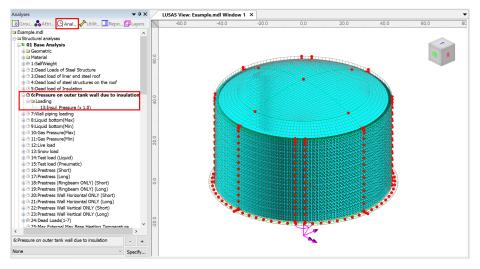

Fig 28 Insulation Pressure Load in a Base model for design check

## Wall Piping Loading

Wall piping loading acts on the outer surface of the ringbeam and wall.

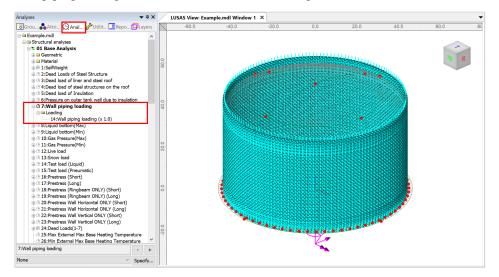

Fig 29 Wall piping loading in a Base model for design check

## Liquid bottom (Max/Min)

The Liquid weight acts on the top surface of the base slab.

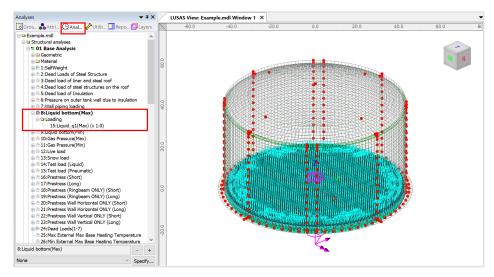

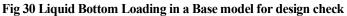

## Gas Pressure(Max/Min)

Design gas pressure acts on the inner surface of the concrete tank.

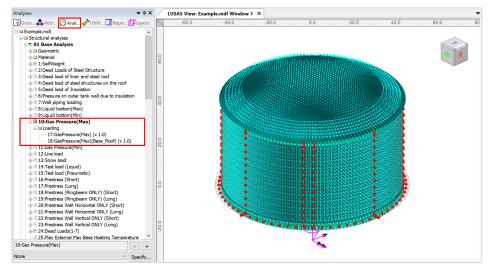

Fig 31 Gas Pressure Loading in a Base model for design check

## Live load (Imposed Load on the roof)

Live Load (Imposed Load on the roof, ref. EN 14620-1) is assigned on the top surface of the roof.

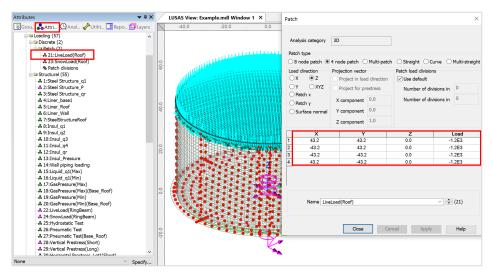

Fig 32 Live Load in a Base model for design check (Roof)

## Snow load

The snow load is assigned on the top surface of the roof.

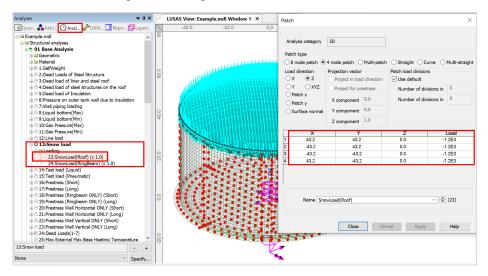

Fig 33 Snow Load in a Base model for design check (Roof)

## Test load (Liquid bottom)

The Test load (Liquid bottom) acts on the top surface of the base slab.

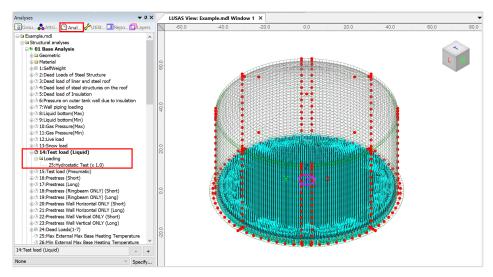

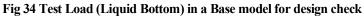

## Test load (Pneumatic)

Test load (Pneumatic) acts on the inner surfaces of the concrete tank.

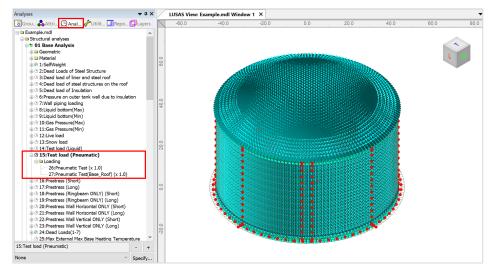

Fig 35 Test Load (Pneumatic) in a Base model for design check

## **Prestress Load**

The effect of the prestressing steel tendons needs to be converted to equivalent external load and used for the input in the Wizard.

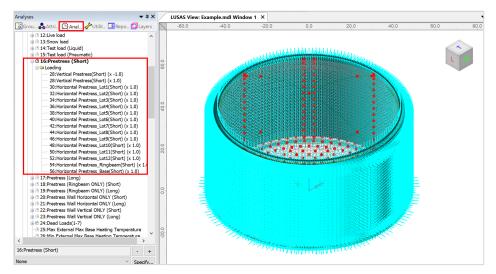

Fig 36 Prestress Load in a Base model for design check

## Analyses

Five analyses having a total of 66 loadcases are set-up in the model.

- □ Base Analysis A static analysis. A total of 28 loadcases are provided including 4 temperature loading which can be added from a separate Thermal Analysis. Loadcase for wind load is not created when Base model is built. However, it can be added using 'Add loading> Wind...'
- □ Seismic Analysis Equivalent peak seismic acceleration and hydrodynamic loading are to be added.
- □ Staged Construction Analysis 29 construction stages are defined with self weight only if 'Roof split 1' is set for Roof construction plan.
- □ CRSH Analysis CRSH analysis is not created when Base model is built. However, it could be added using 'Add loading> Creep and Shrinkage' menu. The same number of loadcases for Staged construction analysis will be created. As for Staged Construction Analysis, combinations have been added to consider the pure effect from Creep and Shrinkage alone. This is obtained by subtracting the results in Analysis 5 (including CRSH) and the results in Analysis 4 (not considering CRSH).
- **Eigenvalue Analysis** To obtain Eigenvalue results.

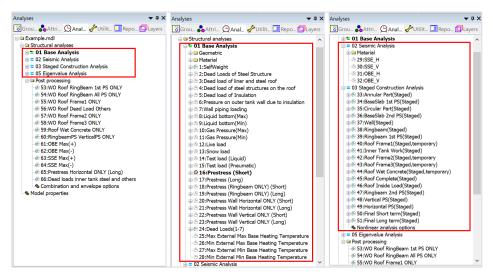

Fig 37 Analyses Available in Base Model

## **Roof element layers**

The roof is built in two layers. Hence, two sets of overlapping surfaces have been created to consider the staged construction. As only the final layer is required for the other analyses, one set of surfaces is deactivated for the 1st loadcase of Base Analysis, Thermal Analysis, Seismic Analysis, and Eigenvalue analysis.

## Loadings

Self weight is assigned in all analyses.

- In the Base Analysis, 28 loadcases are provided, including 4 temperature loading.
- In the other analyses (with the exception of the self weight) loading is not yet assigned.

## **Base Load Combinations**

As seen in [Fig 63], 17 load combinations are pre-defined. These combinations are used to obtain the isolated effect of adding loading from a Staged Construction Analysis, so that they can be used as a single loadcase in the design load combination. A staged construction analysis is nonlinear by definition and hence the principle of superposition is not generally applicable. However, this simplified approach provides a systematic and efficient way of verifying hundreds of load combinations in the context of linear design according to a code of practice.

For example, the load combination of '**WO Roof Ringbeam 1<sup>st</sup> PS ONLY**' is for the subtraction of 'Ringbeam[Staged]' from 'Ringbeam 1<sup>st</sup> PS[Staged]'.

- 1) Ringbeam[Staged] : Wall & Ringbeam is built. (i.e. no roof)
- 2) RingBeam 1<sup>st</sup> PS[Staged] : Wall & Ringbeam is built. (i.e. no roof). 1<sup>st</sup> PS is added.

Both loadcases are included in the Staged Construction Analysis, and the combination of 2)-1) is used to obtain the effect of the 1<sup>st</sup> PS loading during the construction stage.

| Analyses 🔷 🕈 🗙                                                                                                    | Combination                                                                                                    | × |
|----------------------------------------------------------------------------------------------------|----------------------------------------------------------------------------------------------------|---|
| Strutt       Q Anal.       Vulit.       ■ Repo       Q Layers         Structural analyses       Structural analyses         Structural analyses       0.1 Base Analysis         Structural analyses       0.1 Base Analysis         Structural analyses       0.1 Base Analyses         Structural analyses       0.1 Base Analyses         Structural analyses       0.1 Base Analyses         Structural analyses       0.1 Base Analyses         Structural analyses       0.1 Base Analyses         Structural analyses       0.1 Base Analys | Method       Factored         Veriable       52:Mode 10 Frequency = 4.59906         Post processing       10         95:W0 Roof Fanal ONLY         95:W0 Roof Fanal ONLY         95:W0 Roof Franal ONLY         95:W0 Roof Franal ONLY | • |
|                                                                                                    | Close Cancel Apply Help                                                                                                    |   |

Fig 38 Pre-defined Load Combinations - WO Roof 1st PS only

## **Template for load combinations**

A template for use in defining design load combinations is saved in the current working folder with name of the form: **<Model name>\_ComboTemplate.xlsx**.

## **Update Reinforcement and Prestress**

If the reinforcement or prestress tendon arrangement needs to be updated after the model is built, it can be updated by selecting the menu item LNG Tank > Design Checks> Add/Update Reinforcement...

This only updates the existing properties. If the attribute is to be de-assigned or deleted, it should be done manually.

If one-side only rebar is required, use a negligible value for Es. (e.g. a very small value

## **Thermal Analysis**

Thermal analysis that requires the evaluation of heat transfer through thickness cannot be performed with shell elements, so a thermal analysis using 2D axisymmetric solid elements is required instead.

## **Thermal Analysis for Max Environmental Temperature**

Select the LNG Tank > Create 2D model> Thermal Analysis... menu item, and assuming the default inputs are for maximum temperature, perform a 2D Thermal Analysis with the input data of 'Tnk1 – Max Temperature'

| nk definition data                                                                                                    | Tnk1                                                                                             |                                                                     |                                                                                          |                           | ~                                    |
|----------------------------------------------------------------------------------------------------|--------------------------------------------------------------------------------------------------|---------------------------------------------------------------------|------------------------------------------------------------------------------------------|---------------------------|--------------------------------------|
|                                                                                                    | Examp                                                                                            | ole-Max                                                             |                                                                                          |                           |                                      |
| odel filename                                                                                                    | C:\Use                                                                                           | rs\ohsso\Documents\LUSAS2(                                          | 00\Projects\Example-                                                                     | -Max_Thermal.md           |                                      |
| aved model file path                                                                                                    |                                                                                                  |                                                                     |                                                                                          |                           |                                      |
| Modeling options                                                                                                    |                                                                                                  |                                                                     |                                                                                          |                           |                                      |
| Concrete element size [m]                                                                                                    |                                                                                                  | Steel element size [m]                                              | 0.0                                                                                      | Include                   | e soil for aboveground tanks         |
| Include Structural Load                                                                                                    |                                                                                                  |                                                                     |                                                                                          |                           |                                      |
| Variable Loads to apply(*)                                                                                                    |                                                                                                  |                                                                     |                                                                                          | ⊖ Min                     |                                      |
| valiable Loads to apply()                                                                                                    | /                                                                                                |                                                                     |                                                                                          |                           |                                      |
|                                                                                                    |                                                                                                  |                                                                     |                                                                                          |                           |                                      |
| - The chosen variable load                                                                                                    | ds from the Tank D                                                                               | efinition will be used for Opera                                    | atina Condition.                                                                         |                           |                                      |
| (*) These parameters are r                                                                                                    |                                                                                                  | efinition will be used for Ooera<br>tural Loading Definition] tab c |                                                                                          | attribute.                |                                      |
| (*) These parameters are r<br>Spillage Loading                                                                                                    | read from the [Struc                                                                             | tural Loading Definition] tab c                                     | of the tank definition                                                                   | attribute.                | ∩Wali                                |
| (*) These parameters are r                                                                                                    | read from the [Struc                                                                             | etural Loading Definition] tab c                                    | of the tank definition                                                                   | attribute.                | ) Wali                               |
| (*) These parameters are r<br>Spillage Loading                                                                                                    | read from the [Struc                                                                             | tural Loading Definition] tab c                                     | of the tank definition                                                                   |                           | ○ Wali<br>[480 [kg/m³]               |
| (*) These parameters are r<br>Spillage Loading<br>Application target above Cor<br>Radius of inner tank outer su                                                                | read from the [Struc<br>mer Protection<br>urface(*)                                              | tural Loading Definition] tab c                                     | of the tank definition<br>ion layer<br>id density(*                                      | )                         | 480 [kg/m³]                          |
| (*) These parameters are r<br>Spillage Loading<br>Application target above Cor<br>Radius of inner tank outer su                                                                | read from the [Struc<br>ner Protection<br>urface(*)<br>ad from the [Seismi                       | etural Loading Definition] tab c                                    | of the tank definition<br>ion layer<br>id density(*                                      | )                         | 480 [kg/m³]                          |
| (*) These parameters are r<br>Spillage Loading<br>Application target above Con<br>Radius of inner tank outer su<br>(*) These parameters are rea                                | read from the [Struc<br>ner Protection<br>urface(*)<br>ad from the [Seismi                       | etural Loading Definition] tab c                                    | of the tank definition<br>ion layer<br>id density(*                                      | )                         | 480 [kg/m³]                          |
| (*) These parameters are r<br>Spillage Loading<br>Application target above Cor<br>Radius of inner tank outer su<br>(*) These parameters are rea<br>Spillage uurauon ume for et | read from the [Struc<br>ner Protection<br>urface(*)<br>ad from the [Seismi<br>acm spinage neight | tural Loading Definition] tab c                                     | of the tank definition<br>on layer<br>.id density(*<br>ab of the tank definiti<br>[hour] | )<br>ion attribute if ava | [480 [kg/m <sup>a</sup> ]<br>ilable. |

• Enter **Example - Max** for the model file name, and click **OK**.

Fig 39 Dialog for Thermal Analysis (Max)

The current shell model will be closed and a new 2D axisymmetric solid model suitable for thermal analysis will be built.

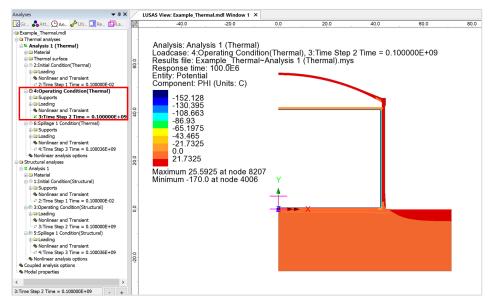

#### Fig 40 Thermal Analysis for Max Environmental Temperature

• Solve the model, and in the Analyses 🕒 treeview, set the loadcase Operating Condition (Thermal) active.

The Equivalent Uniform Temperature and Linear Temperature Gradient through thickness can be computed and saved in a spreadsheet by selecting the menu item LNG Tank > Excel Tools> Export Temperatures...

| LNG Tank - Export Tempera | tures to Excel (2D)                                                 | $\times$ |  |  |  |  |
|---------------------------|---------------------------------------------------------------------|----------|--|--|--|--|
|                           | ThermalResults-Max                                                  |          |  |  |  |  |
| Output filename           |                                                                     |          |  |  |  |  |
| Working folder            | Current     User Defined                                            |          |  |  |  |  |
| Save in                   | C:\Users\ohsso\Documents\Lusas200\Projects\ThermalResults-Max(Tempe |          |  |  |  |  |
|                           |                                                                     |          |  |  |  |  |
|                           | OK Cancel Help                                                      |          |  |  |  |  |
|                           |                                                                     |          |  |  |  |  |

#### Fig 41 Extraction Thermal Max Results

In the current working folder, the file **ThermalResult-Max.xlsx** containing the extracted results for Roof/Slab/Wall is created.

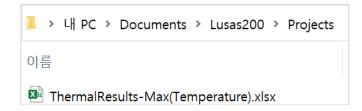

| Temperature of  | Temperature of Roof |                     |                      |                       |                           |                          |  |  |  |  |
|-----------------|---------------------|---------------------|----------------------|-----------------------|---------------------------|--------------------------|--|--|--|--|
| Туре            | Temperature         |                     |                      |                       |                           |                          |  |  |  |  |
| Location        | Roof                |                     |                      |                       |                           |                          |  |  |  |  |
| Unit            | Celsius             |                     |                      |                       |                           |                          |  |  |  |  |
| No of Slices    | Gap<br>(m)          | Outer Radius<br>(m) | Rad. Origin Y<br>(m) | Min. Thickness<br>(m) |                           |                          |  |  |  |  |
| 91.00           | 0.50                | 86.91               | -30.65               | 0.50                  |                           |                          |  |  |  |  |
| Distance<br>(m) | Inner Temp<br>(°C)  | Outer Temp<br>(°C)  | Thickness<br>(m)     | Average Temp<br>(°C)  | Linear Gradient<br>(°C/m) | Vertical Distance<br>(m) |  |  |  |  |
| 0.00            | 23.70               | 25.33               | 0.50                 | 24.49                 | -3.58                     | 0.00                     |  |  |  |  |
| 0.51            | 23.61               | 25.33               | 0.50                 | 24.47                 | -3.71                     | 0.00                     |  |  |  |  |
| 1.01            | 23.62               | 25.33               | 0.50                 | 24.47                 | -3.70                     | 0.01                     |  |  |  |  |
| 1.52            | 23.61               | 25.32               | 0.50                 | 24.47                 | -3.71                     | 0.01                     |  |  |  |  |
| 2.03            | 23.61               | 25.32               | 0.50                 | 24.47                 | -3.71                     | 0.02                     |  |  |  |  |
| 2.54            | 23.61               | 25.33               | 0.50                 | 24.47                 | -3.71                     | 0.04                     |  |  |  |  |
| 3.04            | 23.61               | 25.32               | 0.50                 | 24.47                 | -3.71                     | 0.05                     |  |  |  |  |
| 3.55            | 23.61               | 25.32               | 0.50                 | 24.47                 | -3.71                     | 0.07                     |  |  |  |  |

Fig 42 Extracted Thermal Results in a Spreadsheet

## **Thermal Analysis for Min Environmental Temperature**

To perform additional thermal analyses for a minimum environment temperature, reselect the menu item LNG Tank >Tank Definition...

#### **Thermal Analysis**

| ank Definition                            |                       |                            |                                                      |                             |                                            |                                           |      |
|-------------------------------------------|-----------------------|----------------------------|------------------------------------------------------|-----------------------------|--------------------------------------------|-------------------------------------------|------|
| Tank type                                 |                       | Target models to           | o build                                              |                             |                                            |                                           |      |
| Material : Concrete                       | ~                     | 2D axisymmetric structural |                                                      | 🗸 2D axisymmet              | 2D axisymmetric coupled thermal/structural |                                           |      |
| Elevation : Aboveground                   | ~                     | i 2D beam∹                 | stick seismic                                        | ✓ 3D shell struct           | ural                                       |                                           |      |
| ank Definition Load Prestress Insulation  |                       |                            |                                                      |                             |                                            |                                           |      |
| Structural Dead Loading Structural Varial | ble Loading Thermal I | Loading                    |                                                      |                             |                                            |                                           |      |
| Load type                                 | Length [m]            | Temperature<br>[C]         | Convective<br>coefficient<br>[J/m <sup>2</sup> .s.C] | Type of boundary            |                                            | Description                               |      |
| Initial Temperature (Structure)           | 0.0                   | 10                         | 0.0                                                  | Prescribed                  | •                                          | Initial Temperature of Structure          |      |
| Initial Temperature (Soil)                | 0.0                   | 10                         | 0.0                                                  | Prescribed                  | ·                                          | Initial Temperature of Soil               |      |
| Soil Bottom Depth & Temperature           | 25.0                  | 15.1                       | 0.0                                                  | Prescribed                  | •                                          | Soil Bottom where Temperature is constant |      |
| External Temperature                      | 0.0                   | 10                         | 25.0                                                 | Convection                  | •                                          | External Temperature                      |      |
| Liquid Temperature                        | 0.0                   | -170.0                     | 166.47                                               | Prescribed                  | •                                          | Liquid Temperature                        |      |
| Base Heating                              | 0.0                   | 5.0                        | 0.0                                                  | Prescribed                  | •                                          | Base Heating                              |      |
| Spillage 1                                | 38.263                | -170.0                     | 166.47                                               | Prescribed                  | •                                          | Spillage 1                                |      |
| Spillage 2                                | 0.0                   | -170.0                     | 166.47                                               | Prescribed                  | •                                          | Spillage 2                                |      |
| Spillage 3                                | 0.0                   | -170.0                     | 166.47                                               | Prescribed                  | •                                          | Spillage 3                                |      |
| Spillage 4                                | 0.0                   | -170.0                     | 166.47                                               | Prescribed                  | •                                          | Spillage 4                                |      |
| Spillage 5                                | 0.0                   | -170.0                     | 166.47                                               | Prescribed                  | •                                          | Spillage 5                                |      |
| Set zero Set defaults                     | * The temperature     | for base heating wil       | Il only be considere                                 | ed if a value other than ze | ero is                                     | defined.                                  | _    |
|                                           |                       |                            |                                                      |                             |                                            |                                           |      |
|                                           |                       |                            |                                                      |                             |                                            |                                           |      |
|                                           | Name                  | e Tnk3                     |                                                      |                             |                                            | ✓ + (new)                                 |      |
|                                           |                       |                            |                                                      |                             |                                            |                                           |      |
|                                           |                       |                            |                                                      |                             |                                            | OK Cancel Apply                           | Help |

Fig 43 User Input for Min Environmental Temperature

- Enter 10 (Celsius) for both the External Temperature and the Initial Temperature (Soil). The Initial Temperature (Structure) is the temperature at the time when concrete is poured, hence there is no need to change at the moment.
- Save these inputs with name 'Tnk2-Min Temperature'.
- Select the menu item LNG Tank > Create 2D Model> Coupled Thermal /Structural... and enter Example Min for the model file name, then click OK.

| nk definition data                                                                                                    | Tnk2-                                                      | Min Temperature                                          |                                                                                             |                | ~                            |  |
|----------------------------------------------------------------------------------------------------|------------------------------------------------------------|----------------------------------------------------------|---------------------------------------------------------------------------------------------|----------------|------------------------------|--|
|                                                                                                    | Exam                                                       | ple-Min                                                  |                                                                                             |                |                              |  |
| del filename                                                                                                    | C:\Lle                                                     | ars/obsso/Documents/L                                    | JSAS200\Projects\Example                                                                    | Min Thermal md | 1                            |  |
| ved model file path                                                                                                    | 0.100                                                      |                                                          |                                                                                             |                | •                            |  |
| Modeling options                                                                                                    |                                                            |                                                          |                                                                                             |                |                              |  |
| Concrete element size [m]                                                                                                    |                                                            | Steel element si                                         | 0.0                                                                                         | 🗹 Includ       | e soil for aboveground tanks |  |
| ✓ Include Structural Load                                                                                                    |                                                            |                                                          |                                                                                             |                |                              |  |
|                                                                                                    |                                                            |                                                          |                                                                                             |                |                              |  |
|                                                                                                    |                                                            |                                                          |                                                                                             | ◯ Min          |                              |  |
| Variable Loads to apply(*)<br>- The chosen variable loads f                                                                                                    |                                                            |                                                          | r Operating Condition.                                                                      | ~              |                              |  |
| Variable Loads to apply(*)<br>- The chosen variable loads f<br>(*) These parameters are reac<br>Spillage Loading                                                                                                    | d from the [Stru                                           |                                                          | r Operating Condition.                                                                      | ~              |                              |  |
| Variable Loads to apply(*)<br>- The chosen variable loads f                                                                                                    | d from the [Stru                                           | ctural Loading Definitio                                 | r Operating Condition.                                                                      | ~              | ) Wali                       |  |
| Variable Loads to apply(*)<br>- The chosen variable loads f<br>(*) These parameters are reac<br>Spillage Loading                                                                                                    | d from the [Stru<br>Protection                             | ctural Loading Definitio                                 | r Operating Condition.<br>n] tab of the tank definition                                     | attribute.     | Wall<br>480 [kg/m²]          |  |
| Variable Loads to apply(*)<br>- The chosen variable loads f<br>(*) These parameters are reac<br>Spillage Loading<br>Application target above Corner                                                                         | d from the [Stru<br>Protection<br>ce(*)                    | etural Loading Definitio<br>• 1st Wall<br>42.1361<br>[m] | r Oceratino Condition.<br>n] tab of the tank definition<br>Insulation layer<br>id density(* | attribute.     | 480 [kg/m³]                  |  |
| Variable Loads to apply(*)<br>- The chosen variable loads f<br>(*) These parameters are reac<br>Spillage Loading<br>Application target above Corner<br>Radius of inner tank outer surface                                   | d from the [Stru<br>Protection<br>ce(*)<br>from the [Seism | etural Loading Definitio                                 | r Oceratino Condition.<br>n] tab of the tank definition<br>Insulation layer<br>id density(* | attribute.     | 480 [kg/m³]                  |  |
| Variable Loads to apply(*)<br>- The chosen variable loads f<br>(*) These parameters are reac<br>Spillage Loading<br>Application target above Corner<br>Radius of inner tank outer surfac<br>(*) These parameters are read f | d from the [Stru<br>Protection<br>ce(*)<br>from the [Seism | etural Loading Definitio                                 | r Oceratino Condition.<br>n] tab of the tank definition<br>Insulation layer<br>id density(* | attribute.     | 480 [kg/m³]                  |  |

Fig 44 Dialog for Thermal Analysis (Min)

- Solve the model, and in the Analyses 🕀 treeview, set the loadcase **Operating Condition** (**Thermal**) active.
- Export results into a spreadsheet by selecting the menu item LNG Tank > Excel Tools> Export Temperatures...

| LNG Tank - Export Tempe | eratures to Excel (2D)                                               |
|-------------------------|----------------------------------------------------------------------|
|                         | ThermalResults-Min                                                   |
| Output filename         |                                                                      |
| Working folder          | ◯ Current                                                            |
| Save in                 | C:\Users\ohsso\Documents\Lusas200\Projects\ThermalResults-Min(Temper |
|                         |                                                                      |
|                         | OK Cancel Help                                                       |
|                         |                                                                      |

Fig 45 Extraction Thermal Min Results

## **Update Base Model**

The thermal analysis results can be converted to 3D loading for load combinations.

- Close the thermal model, and open the shell model of 'Example(CodeChecking).mdl'.
- Select the menu item LNG Tank > Add loading> Thermal ... then select the spreadsheets for thermal analysis results and click OK.

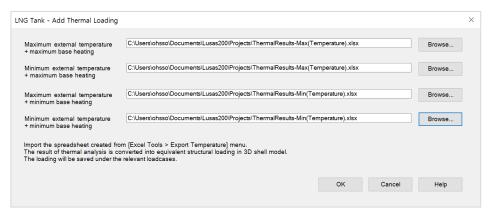

Fig 46 Dialog for Adding Thermal Loading

The thermal analyses results are converted into equivalent structural temperature loadings in the 3D shell model.

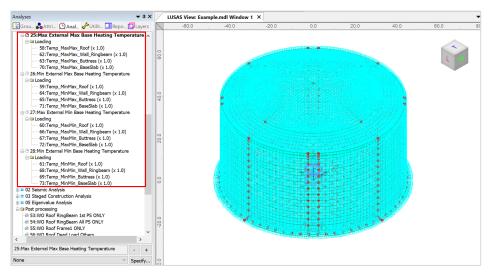

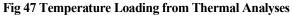

# **Seismic Analysis**

## **Preparation**

A seismic analysis considering fluid-soil-structure interaction under seismic action should be carried out prior to the 3D shell model investigation. The inertial and hydrodynamic peak effects obtained from a seismic analysis can be transformed to equivalent static loading for a 3D model in the form of accelerations that will act on the structural masses and other structural loadings.

## **Update Base Model**

Both OBE and SSE loadings can be defined by selecting the menu item LNG Tank > Add Loading> Seismic...

| prizontal direction               |         |         |      |
|-----------------------------------|---------|---------|------|
|                                   | OBE     | SSE     |      |
| Roof acceleration                 | 4.0     | 8.0     | m/s² |
| Nall acceleration                 | 2.5     | 5.0     | m/s² |
| Base acceleration                 | 2.0     | 4.0     | m/s² |
| LNG force                         | 250.0E3 | 500.0E3 | kN   |
| Moment from inner tank base (IBP) | 500.0E3 | 960.0E3 | kN-m |
| Moment from inner tank base (EBP) | 50.0E3  | 60.0E3  | kN-m |
|                                   | OBE     | SSE     |      |
| Roof acceleration                 | 3.0     | 6.0     | m/s² |
|                                   |         |         |      |
| Wall acceleration                 | 1.5     | 3.0     | m/s² |
| Base acceleration                 | 1.5     | 3.0     | m/s² |
| nner tank acceleration            | 1.5     | 3.0     | m/s² |
| LNG force                         | 200.0E3 | 400.0E3 | kN   |
|                                   |         |         |      |

Fig 48 Dialog for Adding Seismic Loadings

## **Horizontal Loadings**

Based on the given inputs, the loadings are defined as shown below. The acceleration loadings are directly used for defining Body Force loading in Modeller, and the other loadings are converted to equivalent structural loadings.

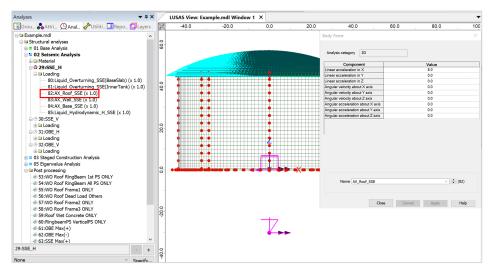

#### Fig 49 Horizontal Seismic Loading for Roof (SSE)

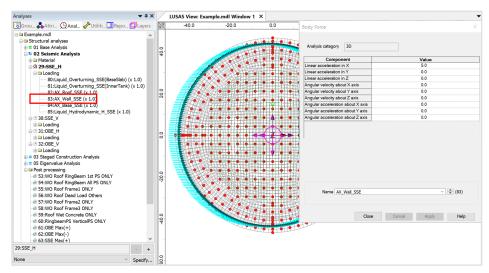

Fig 50 Horizontal Seismic Loading for Wall (SSE)

#### **Seismic Analysis**

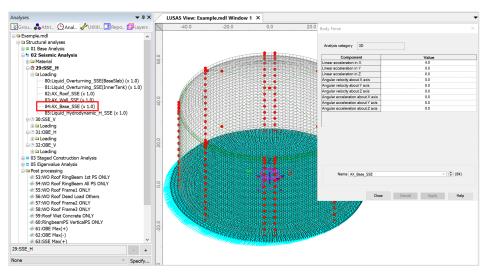

Fig 51 Horizontal Seismic Loading for Base Slab (SSE)

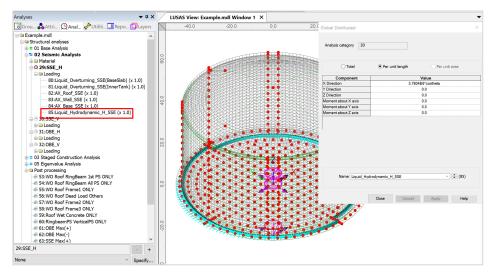

Fig 52 Horizontal Seismic Loading of Liquid Force (SSE)

- □ The force of the liquid is transferred to the Base Slab through the inner tank, so the loading is applied at the location of the inner tank wall.
- □ The total force defined from user input is 500E3 kN in the global X direction, however the pressure of the liquid acts perpendicular to the inner tank wall surface with an intensity following a cosine variation.
- □ A cylindrical local coordinate system is applied to the lines to ensure loading is in a radial direction.

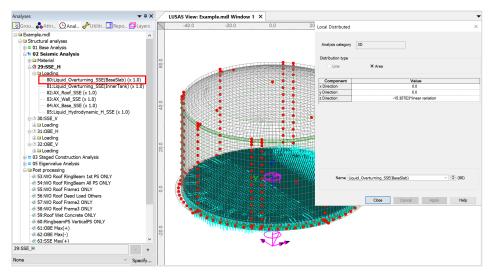

Fig 53 Horizontal Seismic Loading of Overturning Moment from Base Slab (SSE)

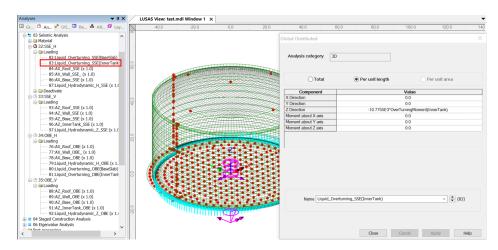

Fig 54 Horizontal Seismic Loading of Overturning Moment from Inner Tank (SSE)

## **Vertical Loadings**

The acceleration loading is directly used to define Body Force loading in Modeller except for the acceleration for the Inner Tank. As the Inner Tank is not included in the meshed model, the loading is converted to equivalent structural loading.

#### **Seismic Analysis**

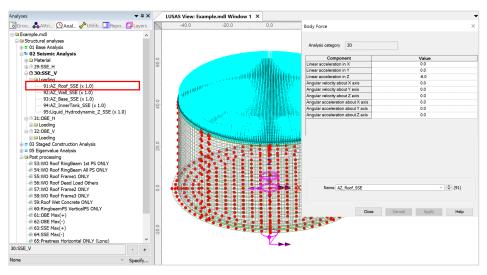

Fig 55 Vertical Seismic Loading for Roof (SSE)

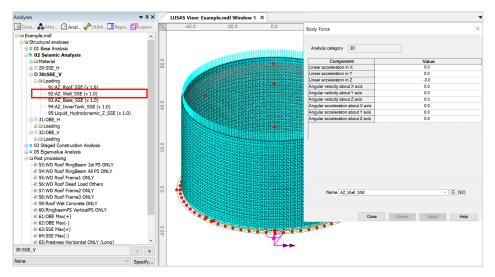

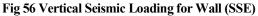

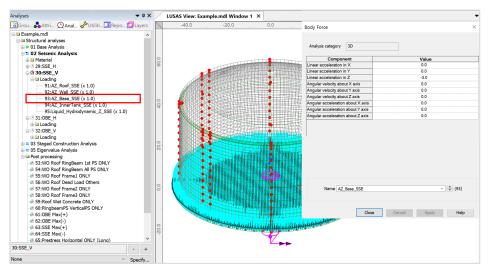

Fig 57 Vertical Seismic Loading for Base Slab (SSE)

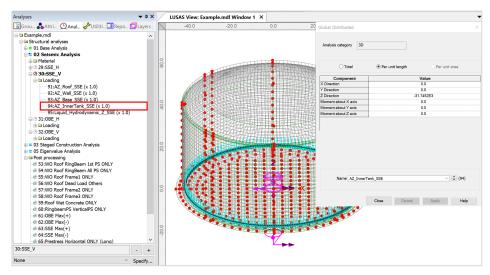

Fig 58 Vertical Seismic Loading for Inner Tank (SSE)

□ The inner tank is not included as structural elements, so the vertical loading from the inner tank should be converted for structural loading.

#### **Seismic Analysis**

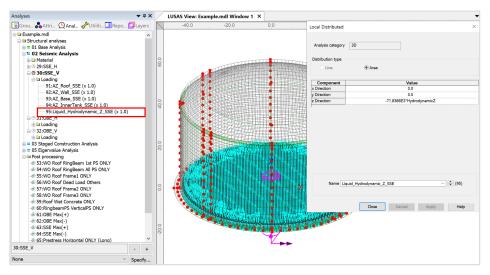

Fig 59 Vertical Seismic Loading for Liquid (Hydrostatic, SSE)

□ The given liquid pressure is 400E3 kN is converted as a distributed load for 3D model.

| Attributes 🗸 🕈 🗙                                                                                                    | Global Distributed   | ×                                 |
|----------------------------------------------------------------------------------------------------|----------------------|-----------------------------------|
| Image: Second Second                              | Analysis category 3D |                                   |
| - ♣ 92:AZ_Wall_SSE<br>- ♣ 93:AZ_Base_SSE<br>- ♣ 94:AZ_InnerTank_SSE<br>- ♣ 95:Liquid Hydrodynamic Z SSE                                                                                                    | ◯ Total              | Per unit length     Per unit area |
| -& 96:Insul_q1_constr                                                                                                    | Component            | Value                             |
| - 🎝 97:Insul_q2_constr                                                                                                    | X Direction          | 60.4851E3                         |
| -& 98:Insul_q3_constr                                                                                                    | Y Direction          | 0.0                               |
| -& 99:Insul_q4_constr                                                                                                    | Z Direction          | -34.921E3                         |
| 100:Roof Frame1(Staged,temporary)                                                                                                    | Moment about X axis  | 0.0                               |
| \$ 101:Roof Frame2(Staged,temporary                                                                                                    | Moment about Y axis  | 0.0                               |
| -& 102:Roof Frame3(Staged,temporary)                                                                                                    | Moment about Z axis  | 0.0                               |
| - \$ 103:Roof Wet Concrete(Staged,temporary)                                                                                                    |                      |                                   |
| a Local coordinate (4) b C l'istriction (2) b C l'istriction (2) b C l |                      |                                   |
| ⊖ Splindrical (3)                                                                                                    |                      |                                   |
| 3:Wall Local                                                                                                    |                      |                                   |
| -& 4:Wind Local                                                                                                    |                      |                                   |
| ⇒ Spherical (1)                                                                                                    |                      |                                   |
| Spherical for ForceExtraction                                                                                                    |                      |                                   |
| Generation and a second second se   |                      |                                   |
| -\$ 1:Activate                                                                                                    |                      |                                   |
| 🖃 🖴 Deactivate elements (3)                                                                                                    |                      |                                   |
| - 🖧 1:Deactivate                                                                                                    |                      |                                   |
| 2:Deactivate(Roof ring)                                                                                                    | Name Roof Frame      | e1(Staged,temporary) V + (100)    |
| - 🖧 3:Deactivate(Roof center)                                                                                                    |                      |                                   |
| 🖃 🔤 Search area (1)                                                                                                    |                      |                                   |
| - 🕹 1:SearchArea(Roof)                                                                                                    |                      |                                   |
| 🖃 🕾 Results Transformation (3)                                                                                                    |                      | Close Cancel Apply Help           |

Fig 60 Roof Frame1 Loading

As these loadings are not permanent loading, they are not inherited by the subsequent stages and are marked as '**temporary**' in the loadcase name.

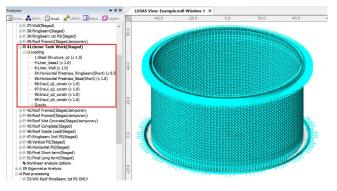

Fig 61 Stage 9 of Staged Construction Analysis

**Stage 9** assumes that the inner tank has been built. All insulation loading except for 'Roof Liner' will be defined and assigned at this stage.

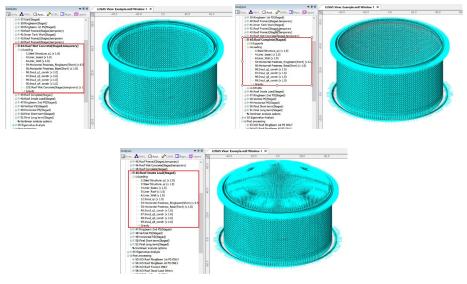

Fig 62 Stage 12-14 of Staged Construction Analysis

**Stage 12** assumes that the roof is being built and the poured concrete is acting as a loading on the ringbeam.

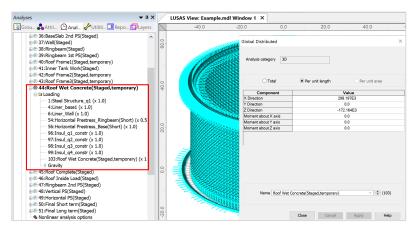

Fig 63 Stage 12 of Staged Construction Analysis

**Stage 13** assumes that the roof is completed (Roof ratio for 1<sup>st</sup> built is set to 1.0. As shown below. At this stage the wet concrete loading assigned at **Stage 12** is removed and replaced with the body force of the Roof.

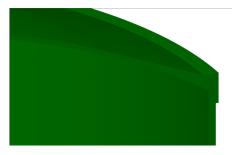

Fig 64 Roof Shape at Stage 13

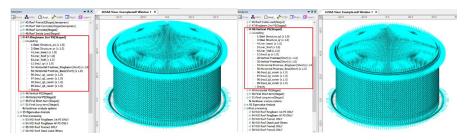

Fig 65 Stage 15 ~ 16 of Staged Construction Analysis

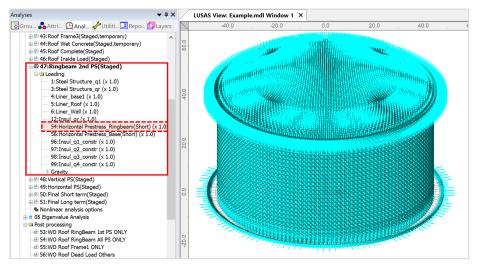

Fig 66 Stage 15 of Staged Construction Analysis

At Stage 15, 50% of additional RingBeam Prestress is added. (The Load Factor is updated from 0.5 to 1.0 for Horizontal Prestress\_Ringbeam load.)

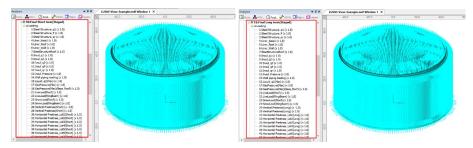

Fig 67 Stage 18 ~ 19 of Staged Construction Analysis

At Stage 16 the vertical prestress is added.

At Stage 17 all the horizontal prestress for the Wall is added.

**Stage 18** is the final stage. The structures are complete as built, and all loadings for the operating condition are added.

**Stage 19** models long-term effects. The prestress values are updated to those for long-term PS.

• Single layered roof 2

| Stage Description Note | Stage | Description | Note |
|------------------------|-------|-------------|------|
|------------------------|-------|-------------|------|

| Stage  | Description                                  | Note |
|--------|----------------------------------------------|------|
| No. 1  | Annular part                                 |      |
| No. 2  | 1) + Base $1^{st}$ PS                        |      |
| No. 3  | 2) + Circular part                           |      |
| No. 4  | 3) + Base 2 <sup>nd</sup> PS                 |      |
| No. 5  | 4) + Wall is added up in stages              |      |
| No. 6  | 5) + Ringbeam 1 <sup>st</sup>                |      |
| No. 7  | 6) + Wall End 1 <sup>st</sup> PS             |      |
| No. 8  | 7) + Ringbeam 1 <sup>st</sup> PS             |      |
| No. 9  | 8) + Roof Frame 1                            |      |
| No. 10 | 9) + Inner Tank Work                         |      |
| No. 11 | 10) + Roof Frame 2                           |      |
| No. 12 | 11) + Roof Frame 3                           |      |
| No. 13 | 12) + Ringbeam                               |      |
| No. 14 | 13) + Roof Wet Concrete                      |      |
| No. 15 | 14) + Roof Complete                          |      |
| No. 16 | 15) + Roof Inside Load                       |      |
| No. 17 | 16) + Vertical PS                            |      |
| No. 18 | 17) + Horizontal PS                          |      |
| No. 29 | 18) + Final Short term                       |      |
| No. 30 | 19) + Final Long term (Long term PS applied) |      |

#### Table 1 Sequence of Construction Stages

• Layered roof option 1

| Stage | Description           | Note |
|-------|-----------------------|------|
| No. 1 | Annular part          |      |
| No. 2 | 1) + Base $1^{st}$ PS |      |

| Stage   | Description                                  | Note |
|---------|----------------------------------------------|------|
| No. 3   | 2) + Circular part                           |      |
| No. 4   | 3) + Base 2 <sup>nd</sup> PS                 |      |
| No. 5~6 | 4) + Wall & Ringbeam is added up in stages   |      |
| No. 7   | 6) + Ringbeam 1 <sup>st</sup> PS             |      |
| No. 8   | 7) + Roof Frame 1                            |      |
| No. 9   | 8) + Inner Tank Work                         |      |
| No. 10  | 9) + Roof Frame 2                            |      |
| No. 11  | 10) + Roof Frame 3                           |      |
| No. 12  | 11) + Roof Lower Wet Concrete                |      |
| No. 13  | 12) + Roof Lower Complete                    |      |
| No. 14  | 13) + Roof Lower Inside Load                 |      |
| No. 15  | 14) + Roof Upper Wet Concrete                |      |
| No. 16  | 15) + Roof Complete                          |      |
| No. 17  | 16) + Ringbeam 2 <sup>nd</sup> PS            |      |
| No. 18  | 17) + Vertical PS                            |      |
| No. 19  | 18) + Horizontal PS                          |      |
| No. 20  | 19) + Final Short term                       |      |
| No. 21  | 20) + Final Long term (Long term PS applied) |      |

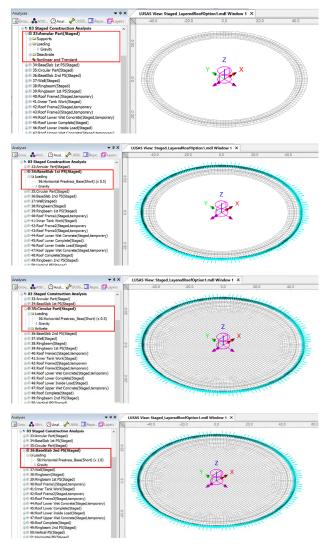

Fig 68 Stage 1 ~ 4 of Staged Construction Analysis

**Stage 1** builds the annular part of the slab.

Stage 2 adds the 1<sup>st</sup> PS for the Base Slab

Stage 3 the central part of slab.

**Stage 4** adds the 2<sup>nd</sup> PS for the Base Slab.

Stage 5 models the construction of the first lift of the Wall.

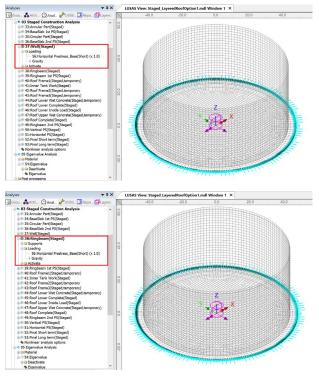

Note that self weight is always assigned when a new part of the structure is added. Loading defined and assigned at a stage is inherited by the subsequent stages.

Fig 69 Stage 5 ~ 6 of Staged Construction Analysis

At Stage 6, the Wall and RingBeam construction is complete.

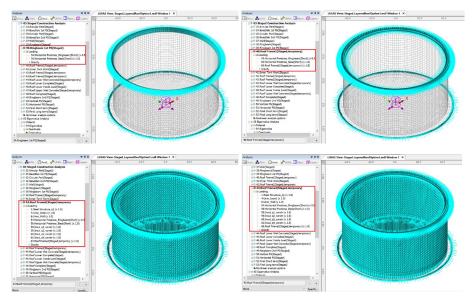

Fig 70 Stage 7 ~ 11 of Staged Construction Analysis

At **Stage 7**, 50% of RingBeam prestress is assumed to be applied if the **'Initial prestress for Ringbeam (ratio)'** is set to 0.5. (A Load Factor of 0.5 was used for the Horizontal Prestress\_Ringbeam load.) If **'Initial prestress for Ringbeam (ratio)'** is set to a different value then the Ringbeam prestress at **Stage 7** will have a different load accordingly.

**Stages 8, 10** and **11** assume that there could be temporary loads on the line where the roof and RingBeam are connected. The loadings for Roof Frame 1, Roof Frame 2 and Roof Frame3 are defined using user inputs. The user needs to input total loading and Modeller will automatically convert this to the equivalent load per unit length according to the length of line the loading is assigned to.

| tributes 🗸 🕈                                                                                                    | × | Global Distributed   |                      | >               |  |
|----------------------------------------------------------------------------------------------------|---|----------------------|----------------------|-----------------|--|
| Grou. Attri QAnal. //Utiliti Repo Layer<br>- 55:Horizontal Prestress_Ringbeam(Long)<br>- 56:Horizontal Prestress_Base(Short)<br>- 57:Horizontal Prestress_Base(Long)<br>- 55:Horizontal Prestress_Base(Long) | ^ | Analysis category 3D |                      |                 |  |
| - so:insul_q1_constr<br>- so:insul_q2_constr<br>- so:insul_q3_constr<br>- so:insul_q4_constr                                                                                                    |   | ◯ Total              | • Per unit length    | O Per unit area |  |
| - 62:Roof Upper Wet Concrete1                                                                                                    |   | Component            |                      | Value           |  |
| & 63:Roof Upper Wet Concrete2                                                                                                    |   | X Direction          | 6                    | 0.4851E3        |  |
| -& 64:Roof_Upper_Wet_Concrete3<br>-& 55:Roof_Upper_Wet_Concrete4<br>-& 66:Roof Frame1(Staged,temporary)<br>-& 67:Roof Frame2(Staged,temporary                                                                |   | Y Direction          |                      | 0.0             |  |
|                                                                                                    |   | Z Direction          | -                    | 34.921E3        |  |
|                                                                                                    |   | Moment about X axis  |                      | 0.0             |  |
|                                                                                                    |   | Moment about Y axis  |                      | 0.0             |  |
| -& 68:Roof Frame3(Staged,temporary)                                                                                                    |   | Moment about Z axis  |                      | 0.0             |  |
| 69:Roof Lower Wet Concrete(Staged,temporary)                                                                                                    |   |                      |                      | 0.0             |  |
| a Local coordinate (4)                                                                                                    |   |                      |                      |                 |  |
| ⊖ tylindrical (3)                                                                                                    |   |                      |                      |                 |  |
| -♣ 1:LocalCoord<br>-♣ 3:Wall Local                                                                                                    |   |                      |                      |                 |  |
|                                                                                                    |   |                      |                      |                 |  |
| a Spherical (1)                                                                                                    |   |                      |                      |                 |  |
| Spherical (1)     Spherical for ForceExtraction                                                                                                    |   |                      |                      |                 |  |
| Activate elements (1)                                                                                                    |   |                      |                      |                 |  |
|                                                                                                    |   |                      |                      |                 |  |
| □                                                                                                    |   |                      |                      |                 |  |
| \$ 1:Deactivate                                                                                                    |   |                      |                      |                 |  |
| 2:Deactivate(Roof ring)                                                                                                    |   | Name Roof Fram       | e1(Staged,temporary) | ~ 🗘 (66)        |  |
| 3:Deactivate(Roof center)                                                                                                    |   |                      |                      |                 |  |
| ⊟⊜ Search area (1)                                                                                                    |   |                      |                      |                 |  |
| - 🖧 1:SearchArea(Roof)                                                                                                    |   |                      |                      |                 |  |
| 🖃 🖴 Results Transformation (3)                                                                                                    |   |                      | Close Cancel         | Apply Help      |  |

Fig 71 Roof Frame1 Loading

As these loadings are not permanent loading, they are not inherited by the subsequent stages and are marked as '**temporary**' in the loadcase name.

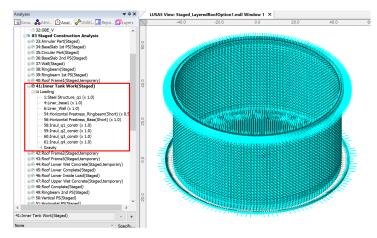

Fig 72 Stage 9 of Staged Construction Analysis

**Stage 9** assumes that the inner tank has been built. All insulation loading except for 'Roof Liner' will be defined and assigned at this stage.

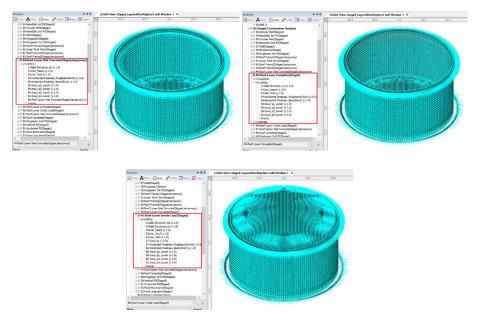

Fig 73 Stage 12-14 of Staged Construction Analysis

**Stage 12** assumes that the lower half of the roof is being built and the poured concrete is acting as a loading on the ringbeam.

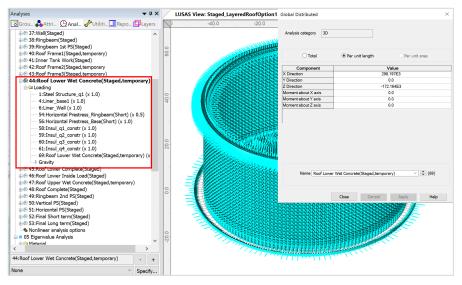

Fig 74 Stage 12 of Staged Construction Analysis

**Stage 13** assumes that the lower half of the roof is built (if Roof ratio for  $1^{st}$  built = 0.5 from **Tank Definition**), and the lower part of the roof is newly activated. As shown below, the geometric properties used represent those for only half of the Roof at stage 13, only becoming geometric properties for the whole roof at stage 16.

**Stage 13** assumes that the lower part of roof is completed. At this stage the wet concrete loading assigned at Stage 12 is removed and replaced with the body force of the lower part of Roof.

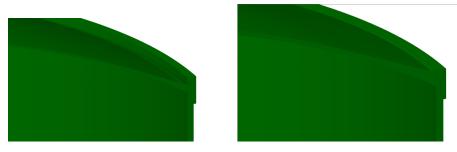

Fig 75 Roof Shape at Stage 13, 16.

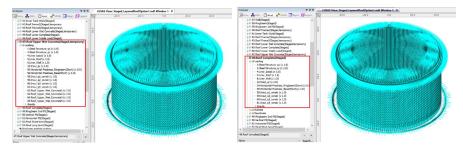

Fig 76 Stage 15 ~ 16 of Staged Construction Analysis

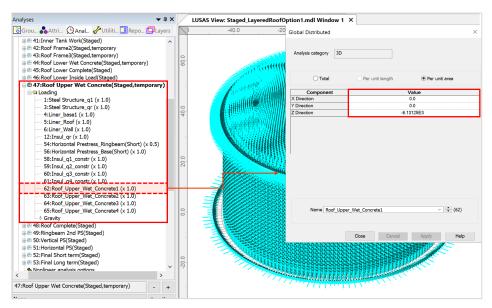

Fig 77 Stage 15 of Staged Construction Analysis

**Stage 15** models the upper half of the Roof being built with the poured concrete acting as a load on the already cast lower half of the Roof.

**Stage 16** assumes that the upper part of the Roof is now built. The wet concrete loading assigned at Stage 15 is removed and replaced with the body force of the upper part of the Roof.

At Stage 17, 50% of additional RingBeam Prestress is added. (The Load Factor is updated from 0.5 to 1.0 for Horizontal Prestress\_Ringbeam load.)

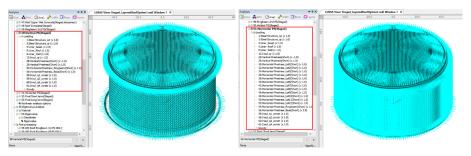

Fig 78 Stage 18 ~ 19 of Staged Construction Analysis

At Stage 18, the vertical prestress is added.

At Stage 19, all the horizontal prestress for the Wall is added.

**Stage 20** is the final stage. The structures are complete as built, and all loadings for the operating condition are added.

**Stage 21** models long-term effects. The prestress values are updated to those for long-term PS.

If 'Roof ratio for 1<sup>st</sup> built' is set to 1, the following sequence for the staged construction analysis will be applied.

| Stage   | Description                                | Note |
|---------|--------------------------------------------|------|
| No. 1   | Annular part                               |      |
| No. 2   | 2) + Base 1st PS                           |      |
| No. 3   | 3) + Circular part                         |      |
| No. 4   | 4) + Base $2^{nd}$ PS                      |      |
| No. 5~6 | 5) + Wall & Ringbeam is added up in stages |      |
| No. 7   | 6) + Wall End 1 <sup>st</sup> PS           |      |
| No. 8   | 7) + Ringbeam 1 <sup>st</sup> PS           |      |
| No. 9   | 8) + Roof Frame 1                          |      |
| No. 10  | 9) + Inner Tank Work                       |      |
| No. 11  | 10) + Roof Frame 2                         |      |
| No. 12  | 11) + Roof Frame 3                         |      |
| No. 13  | 12) + Roof Lower Wet Concrete              |      |
| No. 14  | 13) + Roof Lower Complete                  |      |
| No. 15  | 14) + Roof Lower Inside Load               |      |
| N0. 16  | 15) + Wall End 2 <sup>nd</sup> PS          |      |
| No. 17  | 16) + Ringbeam 2 <sup>nd</sup> PS          |      |
| No. 18  | 17) + Roof Upper Wet Concrete              |      |
| No. 19  | 18) + Roof Complete                        |      |
| No. 20  | 19) + Vertical PS                          |      |

• Layered roof option 2

#### Seismic Analysis

| Stage  | Description                                  | Note |
|--------|----------------------------------------------|------|
| No. 21 | 20) + Horizontal PS                          |      |
| No. 22 | 21) + Final Short term                       |      |
| No. 23 | 22) + Final Long term (Long term PS applied) |      |

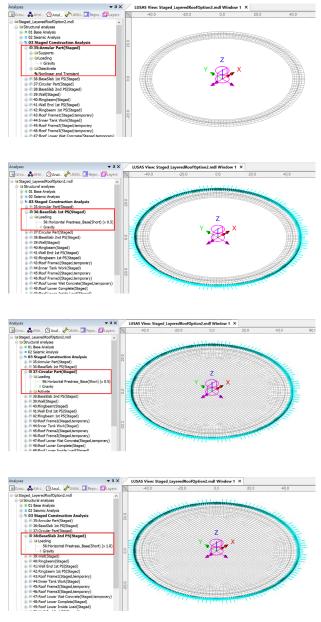

Fig 79 Stage 1 ~ 4 of Staged Construction Analysis

Stage 1 builds the annular part of the slab.

**Stage 2** adds the 1<sup>st</sup> PS for the Base Slab

Stage 3 the central part of slab.

Stage 4 adds the 2<sup>nd</sup> PS for the Base Slab.

Stage 5 models the construction of the first lift of the Wall.

Note that self weight is always assigned when a new part of the structure is added. Loading defined and assigned at a stage is inherited by the subsequent stages.

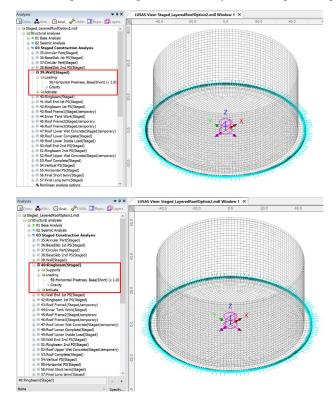

Fig 80 Stage 5 ~ 6 of Staged Construction Analysis

At Stage 6, the Wall and RingBeam construction is complete.

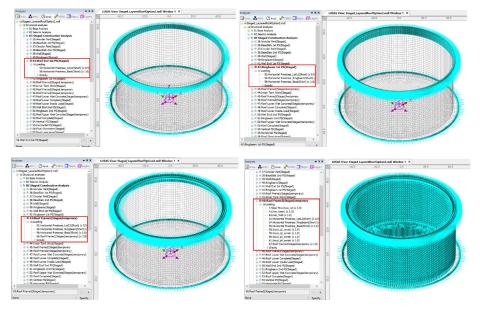

Fig 81 Stage 7 ~ 11 of Staged Construction Analysis

At **Stage 7**, 50% of Wall end 1st prestress is assumed to be applied (A Load factor of 0.5 was used for the Horizontal Prestress Wall End 1<sup>st</sup> load).

At **Stage 8**, 50% of RingBeam prestress is assumed to be applied if the "**Initial prestress for Ringbeam (ratio)**' is set to 0.5. (A Load Factor of 0.5 was used for the Horizontal Prestress\_Ringbeam load.) If "**Initial prestress for Ringbeam (ratio)**' is set to a different value then the Ringbeam prestress at **Stage 8** will have a different load accordingly.

**Stages 9, 11** and **12** assume that there could be temporary loads on the line where the roof and RingBeam are connected. The loadings for Roof Frame 1, Roof Frame 2 and Roof Frame3 are defined using user inputs. The user needs to input total loading and Modeller will automatically convert this to the equivalent load per unit length according to the length of line the loading is assigned to.

| ·                                                                                                    |                      |                                  |      |
|----------------------------------------------------------------------------------------------------|----------------------|----------------------------------|------|
| Attributes 🔷 🕈 Attributes                                                                                                    | Global Distributed   |                                  | ×    |
| Groun Antrin Q Anal. A Utiliti. Repo. Layers<br>52:Horizontal Prestress_Lot12(Short)<br>4 52:Horizontal Prestress_Lot12(Long)<br>54:Horizontal Prestress_Ringbeam(Short)<br>55:Horizontal Prestress_Ringbeam(Long) | Analysis category 3D |                                  |      |
| - ♣ 56:Horizontal Prestress_Base(Short)<br>- ♣ 57:Horizontal Prestress_Base(Long)<br>- ♣ 58:Insul q1 constr                                                                                                    | ⊖ Total              | Per unit length     Per unit are | ea.  |
| \$ 59:Insul q2_constr                                                                                                    | Component            | Value                            |      |
| & 60:Insul q3 constr                                                                                                    | X Direction          | 60.4851E3                        |      |
| & 61:Insul_q4_constr                                                                                                    | Y Direction          | 0.0                              |      |
|                                                                                                    | Z Direction          | -34.921E3                        |      |
|                                                                                                    | Moment about X axis  | 0.0                              | _    |
|                                                                                                    | Moment about Y axis  | 0.0                              |      |
|                                                                                                    | Moment about Z axis  | 0.0                              | (    |
| & 66:Roof Frame1(Staged,temporary)                                                                                                    |                      |                                  |      |
| -& 67:Roof Frame2(Staged,temporary<br>-& 68:Roof Frame3(Staged,temporary)                                                                                                    |                      |                                  |      |
| 69:Roof Lower Wet Concrete(Staged,temporary)                                                                                                    |                      |                                  |      |
| □ □ □ □ □ □ □ □ □ □ □ □ □ □ □ □ □ □ □                                                                                                    |                      |                                  |      |
| ☐                                                                                                    |                      |                                  |      |
| -\$ 1:LocalCoord                                                                                                    |                      |                                  |      |
| - A 3:Wall Local                                                                                                    |                      |                                  |      |
|                                                                                                    |                      |                                  |      |
| 🖃 🖳 Spherical (1)                                                                                                    |                      |                                  |      |
| 2:Spherical for ForceExtraction                                                                                                    |                      |                                  |      |
| 😑 🔤 Activate elements (1)                                                                                                    | Name Dec Com         |                                  | (66) |
| 🖧 1:Activate                                                                                                    | Name Roof Fran       | ne1(Staged,temporary) ~          | (66) |
| 😑 🔤 Deactivate elements (3)                                                                                                    |                      |                                  |      |
| - S 1:Deactivate                                                                                                    |                      |                                  |      |
| - & 2:Deactivate(Roof ring)                                                                                                    |                      | Close Cancel Apply               | Help |
| 3:Deactivate(Roof center)                                                                                                    | _                    | Close Cancel Apply               | help |

Fig 82 Roof Frame1 Loading

As these loadings are not permanent loading, they are not inherited by the subsequent stages and are marked as '**temporary**' in the loadcase name.

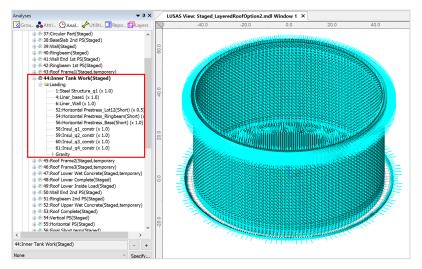

Fig 83 Stage 10 of Staged Construction Analysis

**Stage 10** assumes that the inner tank has been built. All insulation loading except for 'Roof Liner' will be defined and assigned at this stage.

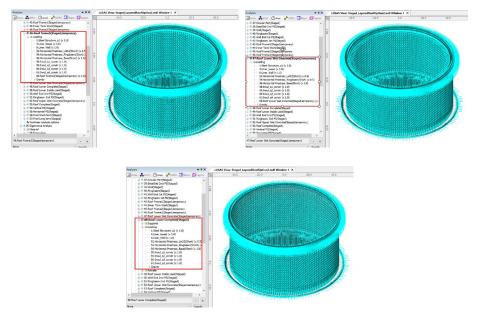

Fig 84 Stage 12-14 of Staged Construction Analysis

**Stage 13** assumes that the lower half of the roof is being built and the poured concrete is acting as a loading on the ringbeam.

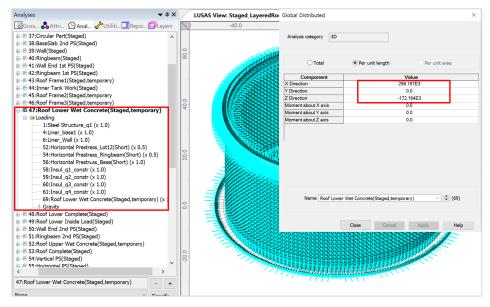

Fig 85 Stage 13 of Staged Construction Analysis

**Stage 14** assumes that the lower half of the roof is built (if Roof ratio for  $1^{st}$  built = 0.5 from **Tank Definition**), and the lower part of the roof is newly activated. As shown below, the geometric properties used represent those for only half of the Roof at **stage 14**, only becoming geometric properties for the whole roof at **stage 19**.

**Stage 14** assumes that the lower part of roof is completed. At this stage the wet concrete loading assigned at **Stage 13** is removed and replaced with the body force of the lower part of Roof.

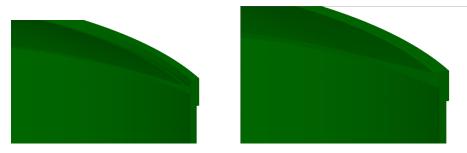

Fig 86 Roof Shape at Stage 14 and Stage 19.

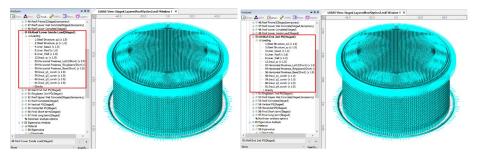

Fig 87 Stage 15 ~ 16 of Staged Construction Analysis

At Stage 16, 50% of additional Prestress for Wall End lot is added. (The Load Factor is updated from 0.5 to 1.0 for Horizontal Prestress\_12LOT(Short) load.)

At Stage 17, 50% of additional RingBeam Prestress is added. (The Load Factor is updated from 0.5 to 1.0 for Horizontal Prestress\_Ringbeam load.)

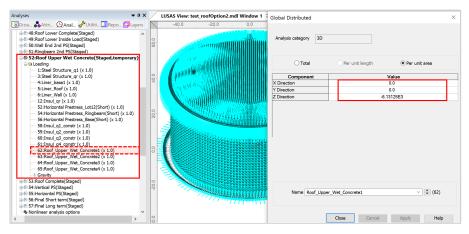

Fig 88 Stage 18 of Staged Construction Analysis

**Stage 18** models the upper half of the Roof being built with the poured concrete acting as a load on the already cast lower half of the Roof.

**Stage 19** assumes that the upper part of the Roof is now built. The wet concrete loading assigned at **Stage 18** is removed and replaced with the body force of the upper part of the Roof.

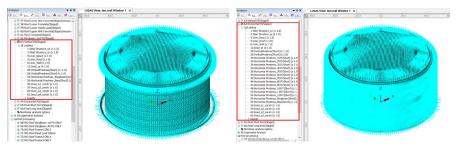

Fig 89 Stage 18 ~ 19 of Staged Construction Analysis

At Stage 20, the vertical prestress is added.

At Stage 21, all the horizontal prestress for the Wall is added.

**Stage 22** is the final stage. The structures are complete as built, and all loadings for the operating condition are added.

**Stage 23** models long-term effects. The prestress values are updated to those for long-term PS.

If 'Roof ratio for 1<sup>st</sup> built' is set to 1, the following sequence for the staged construction analysis will be applied.

| Stage    | Description                                  | Note |
|----------|----------------------------------------------|------|
| No. 1    | Annular part                                 |      |
| No. 2    | 1) + Base 1 <sup>st</sup> PS                 |      |
| No. 3    | 2) + Circular part                           |      |
| No. 4    | 3) + Base 2 <sup>nd</sup> PS                 |      |
| No. 5~16 | 4) + Wall & Ringbeam is added up in stages   |      |
| No. 17   | 16) + Ringbeam 1 <sup>st</sup> PS            |      |
| No. 18   | 17) + Roof Frame 1                           |      |
| No. 19   | 18) + Inner Tank Work                        |      |
| No. 20   | 19) + Roof Frame 2                           |      |
| No. 21   | 20) + Roof Frame 3                           |      |
| No. 22   | 21) + Roof Wet Concrete                      |      |
| No. 23   | 22) + Roof Complete                          |      |
| No. 24   | 23) + Roof Lower Inside Load                 |      |
| No. 25   | 24) + Ringbeam 2 <sup>nd</sup> PS            |      |
| No. 26   | 25) + Vertical PS                            |      |
| No. 27   | 26) + Horizontal PS                          |      |
| No. 28   | 27) + Final Short term                       |      |
| No. 29   | 28) + Final Long term (Long term PS applied) | _ 1) |

Table 3 Sequence of construction stages (Roof ratio for 1<sup>st</sup> built = 1)

## **User Updates**

## **Construction Sequence**

If required, additional loadings or stages can be added.

To duplicate loading types within the Analyses  $\bigcirc$  treeview, the Copy and Paste options can be used as shown below. This will create additional stages (loadcases) and include all loadings previously assigned to the copied loadcase.

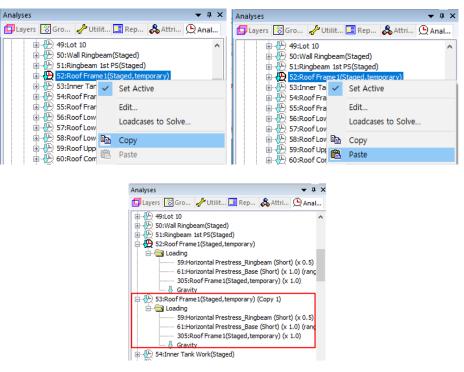

Fig 90 Copy and Paste of Stages (Loadcases)

The required activation/deactivation/loadings/support can now be assigned or removed for this stage. The loadings at other loadcases can be also copied and pasted in the same way if required.

## **User Updates**

## Loadings

As discussed, at in the section titled *Staged Construction Analysis*, some loadings may need updated.

## **Construction Schedule**

The duration (length of time) of each stage is set to 10 days by default for all stages. This should be updated to follow the actual construction schedule.

Each stage uses a Nonlinear Control, and both the time and Total Response Time should be updated together.

For example, if the time gap between Stage 6 and Stage 7 needs to be changed to 15 days, Nonlinear Control for Stage 6 should be updated.

Default settings for Stage 6 are shown below.

| Analyses 🗸 🗘 🗸                                  | Nonlinear & Transient                                      |            |                                   |           |
|-------------------------------------------------|------------------------------------------------------------|------------|-----------------------------------|-----------|
| 🔞 Grou 💑 Attri 🕒 Anal 🦨 Utiliti 💷 Repo 🗇 Layers | Noniniear oc mansiene                                      |            |                                   |           |
| Activate                                        | Incrementation Solution strategy                           |            |                                   |           |
| Nonlinear and Transient                         | ✓ Nonlinear Same as previous loadcase                      |            |                                   |           |
| ⊟ To:BaseSlab 2nd PS(CRSH)                      | Incrementation                                             | Manual ~   | Max number of iterations          | 12        |
| 🗄 😑 Loading                                     |                                                            |            |                                   |           |
| Nonlinear and Transient                         | Starting load                                              | 0.1        | Residual force norm               | 0.1       |
| ⊟                                               | Max change in load factor                                  | 0.0        | Incremental displacement          | 0.0       |
| 🗄 🖨 Loading                                     | Max change in load factor                                  |            | Incremental displacement          |           |
| Activate     Nonlinear and Transient            | Max total load factor                                      | 1.0        |                                   | Advanced  |
| → Nonlinear and Transient                       | Adjust load based on o                                     | pyorgopco  |                                   |           |
| Supports                                        |                                                            | unvergence | Incremental LUSAS file output     |           |
|                                                 | Iterations per increment                                   | 4          | Same as previous loadcase         |           |
|                                                 | Displacement reset                                         |            |                                   | -         |
| S Nonlinear and Transient                       | Displacement reset                                         |            | Output file                       | 1         |
| 🖃 🕾 73: Ringbeam 1st PS(CRSH)                   |                                                            | Advanced   | Plot file                         | 1000      |
| 🕀 😑 Loading                                     | Time domain                                                |            |                                   |           |
| Nonlinear and Transient                         |                                                            | Viscous ~  | Restart file                      | 0         |
| ⊟ 74:Roof Frame1(CRSH,temporary)                |                                                            |            | Max number of saved               | 0         |
| 🕀 🚍 Loading                                     | Initial time step                                          | 10.0       | Hax humber of saved               |           |
| Nonlinear and Transient                         | Total response time                                        | 60.0       | Log file                          | 1         |
| area 75:Inner Tank Work(CRSH)                   |                                                            |            | Libbar Cla                        | 1         |
| Nonlinear and Transient                         | Automatic time steppin                                     | g          | History file                      | L         |
|                                                 |                                                            | Advanced   |                                   |           |
| Loading                                         |                                                            | Auvanceu   | Save a restart at the end of this | s control |
| Nonlinear and Transient                         | Common to all                                              |            |                                   |           |
| ⇒ 77:Roof Frame3(CRSH,temporary)                | Frame3(CRSH,temporary) Max time steps or increments 100000 |            |                                   |           |
| 🕀 😑 Loading                                     | Hax une steps t                                            |            |                                   |           |
| Solution Nonlinear and Transient                |                                                            |            |                                   |           |
| Roof Wet Concrete(CRSH,temporary)               |                                                            |            | OK Cancel                         | Help      |
| < >                                             |                                                            |            |                                   |           |

#### Fig 91 Nonlinear Control for Stage of Ringbeam (Default)

- **Initial Time Step :** Analysis is performed at every 10 days.
- **Total Response Time :** This stage lasts up to 60 days from the start of 1<sup>st</sup> Stage.

The number of days that the current stage lasts for is the <u>Total Response Time of</u> current stage minus <u>Total Response Time of the previous stage</u>.

By modifying **Total Response Time** to **65**, this stage lasts for 5 more days. (e.g. a total of 15 days)

Note that the Total Response Time for the subsequent stages should be also updated. Otherwise, the 7<sup>th</sup> Stage will last only 5 days.

Modifying **Initial Time Step** is optional and depends on the accuracy required. With a smaller time step, the creep and shrinkage material properties are updated frequently (e.g. using smaller time gaps) hence the accuracy would increase, however the solution time will increase accordingly.

### Tip

The unit of time is set on the Model Properties dialog by selecting the **File > Model Properties** menu item.

| Properties                                                                                                    | ×                                                                                |  |  |  |
|----------------------------------------------------------------------------------------------------|----------------------------------------------------------------------------------|--|--|--|
| General Backups Geometry Meshing Attributes Options C · ·<br>Title Analysis category 3D · Precision shown in dialogs Only show compatible options O Decimal places |                                                                                  |  |  |  |
| Model units     N,m,kg,s,C       Output in feet and inches       Timescale units     Days                                                                          | Vertical axis<br>X axis<br>Y axis<br>Y axis<br>Gravity m/s <sup>2</sup><br>-9.81 |  |  |  |
| Decimal marker As Windows V                                                                                                    |                                                                                  |  |  |  |
| <b>Close</b> Cance                                                                                                    | I Apply Help                                                                     |  |  |  |

**Fig 92 Model Properties** 

## Age

The Wizard built model assumes that each member is activated at the same concrete Age. The Age property represents the concrete age at the time of activation. (i.e. the time gap between pouring the concrete and removal of formwork.) If a different age is required for some members, another Age attribute should be defined and assigned manually for those.

# Design Load Combinations

### **Template for Design Load Combinations**

The template for Design Load Combination is saved in the current working folder where the Base Model was built, with the name [Model name]\_ComboTemplate.xlsx, as shown below. The template can also be downloaded from the Design Load Combination dialog.

#### Load Factors Worksheet

| 1   | 2      | 3                        | 4                           | 5                             | 6                     | 7      | 8                  | 9                | 10     | 11     | 12               | 13             | 14    | 15   | 16            | 17                 | 18       | 19        | 20                 | 21              | Loa        | dc          | ase        | e in        | dex                    | <b>(</b> 7             | 28          | 29          | 30   | 31          | 32           |
|-----|--------|--------------------------|-----------------------------|-------------------------------|-----------------------|--------|--------------------|------------------|--------|--------|------------------|----------------|-------|------|---------------|--------------------|----------|-----------|--------------------|-----------------|------------|-------------|------------|-------------|------------------------|------------------------|-------------|-------------|------|-------------|--------------|
|     |        |                          |                             |                               |                       |        | Permanent Variable |                  |        |        |                  |                |       |      |               |                    |          |           |                    |                 |            |             |            |             |                        |                        |             |             |      |             |              |
|     | De     | scription                |                             | Outer tank                    |                       | Others |                    | ep and<br>inkage |        | P      | restress         |                |       |      | Ro            | of frame/          | concrete |           |                    | Test            |            | NG<br>Isure |            | as<br>isure | Live<br>Load           | Snow<br>Load           | Temp        | earture     | Wind | 0           | 8E           |
| no. | Code   | Details                  | Outer<br>tank<br>WO<br>roof | Outer<br>tank WO<br>uper roof | Outer<br>tank<br>Full | Others | s Early            | Late             | Rb 1st | Rb All | Rb +<br>Vertical | AI PS<br>Early | AI PS |      | Roof<br>Frame | Roof<br>Frame<br>3 | 1st laye | r 2nd lay | er Hydro<br>e atic | st Pneum<br>tic | LNG<br>Max | LNG<br>Min  | Gas<br>Max | Gas<br>Min  | Live<br>Load<br>(roof) | Snow<br>Load<br>(roof) | Temp<br>Max | Temp<br>Min | Wind | OBE<br>Hor. | OBE<br>Vert. |
| 1   | U-C1-1 |                          | 1.35                        |                               |                       | -      | <u>+</u> -         | -                | 1.30   |        |                  |                | - 1   | 1.77 | H-1           |                    | 1 1-7    | 414       | + -                |                 |            |             | -          |             |                        |                        |             |             |      | -           |              |
| 2   | U-C1-2 | WO_roof +                | 1.35                        |                               |                       |        |                    |                  | 1.00   |        |                  |                |       |      |               |                    |          |           |                    |                 |            |             |            |             |                        |                        |             |             |      |             |              |
| 3   | U-C1-3 | RB_1st_PS                | 1.00                        |                               |                       |        | L                  |                  | 1.30   |        |                  |                |       |      |               |                    |          |           |                    |                 |            |             |            |             |                        |                        |             |             |      |             |              |
| 4   | U-C1-4 |                          |                             |                               |                       |        |                    |                  | 1.00   |        |                  |                |       |      |               |                    |          |           |                    |                 | ÷ -        | -           | -          | _           |                        |                        |             |             |      |             |              |
| 5   | U-C2-1 |                          | i Co                        | de a                          | nd I                  | Deta   | ails               |                  | 1.30   |        |                  |                |       | 1.50 |               |                    |          |           |                    | l Loa           | d f        | act         | orc        |             |                        |                        |             |             |      |             |              |
| 6   | U-C2-2 | WO_roof +<br>RB_1st_PS + | O_roof +                    |                               |                       |        |                    |                  | 1.00   |        |                  |                |       | 1.50 |               |                    |          |           |                    |                 | u i        | act         | 013        | 1           |                        |                        |             |             |      |             |              |
| 7   | U-C2-3 | Roof_frame_1             | 1.00                        |                               |                       |        |                    |                  | 1.30   |        |                  |                |       | 1.50 |               |                    |          |           |                    |                 |            |             | T -        |             |                        |                        |             |             |      |             |              |
| 8   | U-C2-4 |                          | 1.00                        |                               |                       |        |                    |                  | 1.00   |        |                  |                |       | 1.50 |               |                    |          |           |                    |                 |            |             |            |             |                        |                        |             |             |      |             |              |

Fig 93 Template for Design Load Combinations, Load Factors

- □ Loadcase Index The numbers in this row are used to match a Modeller loadcase number with a loadcase and its associated details in this template. The row should contain a series of numbers with no duplication.
- **Code** and **Details** Code and Details are used for naming the combination data in Modeller.
- **Load Factors** Load factors for each loadcase is defined here.
- **Others** All other data are for users reference, and not used for processing.
- □ Loadcase to consider can be added. (more columns as necessary can be added.)
- □ Load combinations can be added. (more rows as necessary can be added)

#### **Loadcases Worksheer**

| A      | В                                             | C      | D                | E | F                                                                                                    | G             | H              | 1.1           | J             | K          |         | L          | M     |  |
|--------|-----------------------------------------------|--------|------------------|---|----------------------------------------------------------------------------------------------------|---------------|----------------|---------------|---------------|------------|---------|------------|-------|--|
| LC No. | Loadcase Name                                 | Column | Load Category    |   |                                                                                                    |               |                |               |               |            |         |            |       |  |
| 1      | SelfWeight                                    | 6      | Outer tank Full  | L | User Guide for 'Loadcases' sheet<br>1. Loadcase Name (Column B)                                                                                                    |               |                |               |               |            |         |            |       |  |
| 2      | Dead Loads of Steel Structure                 | 7      | Others           | 1 |                                                                                                    |               |                |               |               |            |         |            |       |  |
| 3      | Dead load of liner and steel roof             | 7      | Others           |   | - Should be identical with loadcase name in the model                                                                                                    |               |                |               |               |            |         |            |       |  |
| 4      | Dead load of steel structures on the roof     | 7      | Others           | 2 | LF col                                                                                                    | umn (Colum    | n C, Load Fa   | ctor Column)  |               |            |         |            |       |  |
| 5      | Dead load of Insulation                       | 7      | Others           |   | Refer                                                                                                    | to the numb   | er at 1st rov  | of 'LoadFact  | ors' sheet    |            |         |            |       |  |
| 6      | Pressure on outer tank wall due to insulation | 7      | Others           |   | - Put 0                                                                                                    | if the loadca | ise is not use | d in the com  | bination.     |            |         |            |       |  |
| 7      | Wall piping loading                           | 7      | Others           | 3 | . Note                                                                                                    |               |                |               |               |            |         |            |       |  |
| 8      | Dead load of Insulation Constr                | 0      |                  |   | - Loadc                                                                                                    | ases not to   | be used in th  | e combination | ns can be rer | noved fron | n 'Load | icases' sh | neet. |  |
| 9      | Liquid bottom(Max)                            | 22     | LNG Max          |   | - Loado                                                                                                    | ases can be   | added at any   | row, as man   | y as required | l.         |         |            |       |  |
| 10     | Liquid bottom(Min)                            | 23     | LNG Min          |   |                                                                                                    |               |                |               |               |            |         |            |       |  |
| 11     | Liquid wall (Max)                             | 0      |                  | L | User Guide for 'LoadFactors' sheet<br>1. LF column index                                                                                                    |               |                |               |               |            |         |            |       |  |
| 12     | Liquid wall (Min)                             | 0      |                  | 1 |                                                                                                    |               |                |               |               |            |         |            |       |  |
| 13     | Gas Pressure(Max)                             | 24     | Gas Max          |   | - The top line should be maintained with unique number<br>2. Code Name / Details                                                                                                    |               |                |               |               |            |         |            |       |  |
| 14     | Gas Pressure(Min)                             | 25     | Gas Min          | 2 |                                                                                                    |               |                |               |               |            |         |            |       |  |
| 15     | Live load                                     | 26     | Live Load (roof) |   | - This columns are used for defining the name of combination.<br>3. Note                                                                                                    |               |                |               |               |            |         |            |       |  |
| 16     | Snow load                                     | 27     | Snow Load (roof) | 3 |                                                                                                    |               |                |               |               |            |         |            |       |  |
| 17     | Test load (Liquid)                            | 20     | Hydrostatic      |   | <ul> <li>Row 2-4 are for user's reference only, and free to update.</li> <li>Combination data should start from the 5th row.</li> <li>Loadcases to be factored can be added as many as requiried.</li> </ul> |               |                |               |               |            |         |            |       |  |
| 18     | Test load (Pneumatic)                         | 21     | Pneumatic        |   |                                                                                                    |               |                |               |               |            |         |            |       |  |
| 19     | Prestress (Short)                             | 13     | All PS Early     |   |                                                                                                    |               |                |               |               |            |         |            |       |  |
| 20     | Prestress (Long)                              | 14     | All PS Late      |   | - Comb                                                                                                    | inations can  | be added as    | many as req   | uired.        |            |         |            |       |  |

#### Fig 94 Template for Design Load Combinations, Loadcases

- □ Loadcase Name The loadcase names defined in Modeller. The loadcase number may change during the process of updating the model, so the loadcase name is used in the definition of the Load Combination. Note that the loadcase names used must be the same as the loadcase names defined in Modeller.
- □ (LF) Column This column is used to match a Modeller loadcase to a corresponding loadcase on the LoadFactors worksheet by entering Loadcase Index on the LoadFactors worksheet. For example, the <u>Self Weight</u> loadcase in Modeller is used in the <u>'Outer Tank Full'</u> combination defined in LoadFactors sheet. By entering 0 (zero), the loadcase is ignored and will not be used in the combination.
- **Others** All other data are for users reference only, and not used for processing.

#### **Update Base Model**

The template is imported into Modeller by selecting the LNG Tank > Design checks> Design Load Combination...

| LNG Tank - Design Load Combinations | ×                 |
|-------------------------------------|-------------------|
|                                     | Template Download |
| Combination data                    | Browse,           |
|                                     | OK Cancel Help    |

#### Fig 95 Dialog for Design Load Combination

- **Template Download** Downloads the template to be used for creating load combinations to the current working folder.
- **Combination data** Select the load combination template.

On re-loading this template, the **Code** and **Details** columns in the **LoadFactors** worksheet will be compared with combination names in Modeller and the load factors will be updated. If any new combinations are present, they will be added. However, any existing combinations will not be deleted.

• # × Combination × 🖾 Layers 🔯 Grou... 歳 Attri... 🕒 Anal... 🥓 Utilit... 🔝 Repo Comparing the second second seco Method Factored Included - Post processing - 96:WO Roof Base PS ONLY ^ ID Na Factor WO Roof Base PS ONLY WO Roof Tank ONLY WO Roof RingBeam 1st PS ONLY 96:W0 Roof Base PS ONLY 97:W0 Roof Trank ONT 98:W0 Roof RingBean 1st PS ONLY 99:W0 Roof RingBean 1 JF SONLY 101:W0 Roof Frame 2 ONLY 101:W0 Roof Frame 2 ONLY 101:W0 Roof Frame 2 ONLY 102:W0 Roof Frame 2 ONLY 102:W0 Roof Frame 2 ONLY 96 97 1.3 1.35 1.3 PROVINC ROOF TAINE ONLY
 PRIVIC Roof RingBeam IST PS ONLY
 P9:WO Roof RingBeam All PS ONLY
 100:WO Roof Frame1 ONLY
 101:WO Roof Dead Load Others
 102:WO Roof Frame2 ONLY >> 103:WO Roof Frame3 ONLY 104:WO Roof Wall and Lower Roof 105:Roof Lower Wet Concrete ONLY
 105:Roof Lower Wet Concrete ONLY
 105:Roof Upper Wet Concrete ONLY
 107:RingbeamPS Vert caPS ONLY
 108:CRSH Early ONLY << 105:Roof Lower Wet Concrete ONLY 106:Roof Upper Wet Concrete ONLY Æ 107:RingbeamPS VerticalPS ONLY 108:CRSH Early ONLY 109:CRSH Late ONLY of + RB 1st PS 112:U-C1-1\_Tank WO roof + RB 1st PS 113:U-C1-2\_Tank WO roof + RB 1st PS 114:U-C1-3\_Tank WO roof + RB 1st PS 114:U-C1-3\_Tank WO roof + RB 1st PS 115:U-C1-4\_Tank WO roof + RB 1st PS Step 1 114:U-C1-3\_Tank WO roof + RB 1st PS ÷ < 115:U-C2-1\_Tank WO roof + RB 1st PS + Roof?frame 116:U-C2-1\_Tank WO roof + RB 1st PS + Roof?frame 117:U-C2-2\_Tank WO roof + RB 1st PS + Roof?frame 118:U-C2-3\_Tank WO roof + RB 1st PS + Roof?frame 119:U-C2-4\_Tank WO roof + RB 1st PS + Roof?frame Name U-C1-1\_Tank WO roof + RB 1st PS ~ 🗘 (112) 110:Envelope (Max) 111:Envelope (Min) Close Cancel Apply Help

The design load combinations are created as shown below.

Fig 96 Load Combinations Created in Modeller

# **Design Check**

#### **COP Parameters**

Design code parameters can be defined by the selecting the menu item LNG Tank > Design Checks > Enable...

| esign parameters                                        |                     |                       |      |
|---------------------------------------------------------|---------------------|-----------------------|------|
| Design code                                             |                     | EN1992-1-1 (2005      | ) ~  |
| General                                                 |                     |                       |      |
| Partial factors for materials                           |                     | Persistent/Transier   | nt ~ |
| Steel                                                   |                     |                       |      |
| Yield stress of tendon (fyp)                            |                     | 400.0                 | MPa  |
| Elastic modulus of tendon (Ep)                          |                     | 200.0E3               | MPa  |
| Concrete                                                |                     |                       |      |
| Roof concrete grade                                     |                     | 40.0                  | MPa  |
| Wall concrete grade                                     |                     | 50.0                  | MPa  |
| Slab concrete grade                                     |                     | 40.0                  | MPa  |
| Long term effect coeff. (a_cc)                          |                     | 1.0                   |      |
| Computation target for visualization                    |                     |                       |      |
| Angle     (e.g 0;90;100)                                | ⊖ Selected          | ◯ Visible             |      |
| ✓ fse is used and PS is being applied as an external lo | ading (Shift will b | e applied to results) |      |
| Exclude base slab results at pile heads and walls       |                     |                       |      |
| Assumed diameter at crosswise piles                     | 0                   | [m]                   |      |
| Assumed diameter at circumferential piles               | 0                   | [m]                   |      |
|                                                         |                     |                       |      |

Fig 97 Dialog for Design Parameters – EN1992-1-1 (2005)

- Partial Factors for Materials: The partial factors for materials are defined based on Table 2.1N on EN1992. For Persistent & Transient, 1.5, 1.15, 1.15 are given to γ<sub>c</sub> for concrete, γ<sub>s</sub> for reinforcing steel, γ<sub>s</sub> for prestressing steel respectively. For Accidental, 1.2, 1.0, 1.0 are given.
- **Vield Stress of Reinforcement (fy)**: Yield strength of reinforcing steel in MPa.

- **Vield Stress of Tendon (fyp)** : Yield strength of prestressing steel in MPa.
- **Elastic Modulus of reinforcement (Es) :** Elastic Modulus of reinforcing steel in MPa.
- □ Elastic Modulus of Tendon (Ep) : Elastic Modulus of prestressing steel in MPa
- **Roof concrete grade :** Concrete strength in MPa.
- □ Wall concrete grade : Concrete strength in MPa.
- **Base concrete grade :** Concrete strength in MPa.
- **Long term effect coeff.** ( $\alpha_{cc}$ ) : Long term effect coefficient (EN1991 only)
- □ Max Concrete Compressive Strain : Ultimate strain at concrete failure (ACI 318-14 only)
- **Vield Stress of Reinforcement (fy)** : Yield strength of reinforcing steel in MPa.
- **Yield Stress of Tendon (fyp)** : Yield strength of prestressing steel in MPa.
- □ Tensile strength of tendon (fpu) : Tensile strength of prestressing steel in MPa. (ACI 318-14 only)
- □ Computation Target : The design check computations will be performed for the targets of
  - **Default**: The node at Y=0 and X>=0.
  - Selected: The nodes that user selected before opening this dialog
  - Visible: All visible nodes in Modeller.
- □ fse is used and PS is being applied as an external loading
- When 'fse' is specified in the reinforcement template and the PS being applied as external loading, the code-checking that creates the PM chart will <u>double count</u> the PS effect.
- Ticking this option shifts the results to avoid double counting the PS effect.
- When a loadcase (or load combination) does not have PS as external loading, this option should be disabled (unticked).
- It makes no difference if 'fse' is not specified in the reinforcement template.

| LNG Tank - Design Code                                                                                                  |                  |                   |                                | ×                 |
|----------------------------------------------------------------------------------------------------|------------------|-------------------|--------------------------------|-------------------|
| Design parameters<br>Design code                                                                                        |                  |                   | ACI318_14                      | ~                 |
| Steel<br>Yield stress of tendon (fyp)<br>Tensile strength of tendon (fpu)<br>Elastic modulus of tendon (Ep)             |                  |                   | 400.0<br>1.86E3<br>200.0E3     | MPa<br>MPa<br>MPa |
| Concrete<br>Roof concrete grade<br>Wall concrete grade<br>Slab concrete grade<br>Max concrete compressive strain (e_cu) |                  |                   | 40.0<br>50.0<br>40.0<br>3.0E-3 | MPa<br>MPa<br>MPa |
| Computation target for visualization<br>Angle 0 (e.g 0;90)                                                              | ;100)            | Selected          | ◯ Visible                      |                   |
| ☑ fse is used and PS is being applied as an                                                                             | n external loadi | ng (Shift will be | applied to results)            |                   |
| Exclude base slab results at pile heads a<br>Assumed diameter at crosswise pile:<br>Assumed diameter at circumferential | s                | 0                 | [m]<br>[m]                     |                   |
|                                                                                                    | Defaults         | ОК                | Cancel                         | Help              |

Fig 98 Dialog for Design Parameters – ACI318\_14

- **Vield Stress of Tendon (fyp)** : Yield strength of prestressing steel in MPa.
- □ Tensile strength of tendon (fpu) : Tensile strength of prestressing steel in MPa. (ACI 318-14 only)
- □ Max Concrete Compressive Strain : Ultimate strain at concrete failure (ACI 318-14 only)

| LNG Tank - Design Code                                                                                                    | ×                      |
|----------------------------------------------------------------------------------------------------|------------------------|
| Design parameters                                                                                                    |                        |
| Design code                                                                                                    | GB50010-2010 ~         |
| General                                                                                                    |                        |
| Loading conditions                                                                                                    | Persistent/Transient ~ |
| Significance coefficient $(\gamma_0)$                                                                                                    | 1.0                    |
| Uncertainty coefficient (γ_Rd)                                                                                                    | 1.0                    |
| Stability coefficient $(\phi)$                                                                                                    | 1.0                    |
| Steel                                                                                                    |                        |
| Prestressed reinforcement type                                                                                                    | Strand1860 ×           |
| Area of shear reinforcement per surface area [mm²/m²]                                                                                                    | 0.0                    |
|                                                                                                    |                        |
| Concrete                                                                                                    | C40 ~                  |
| Roof concrete grade                                                                                                    | C50 ~                  |
| Wall concrete grade                                                                                                    |                        |
| Slab concrete grade                                                                                                    | C40 ~                  |
| Advanced                                                                                                    |                        |
| Axial stress tolerance (% of fc)                                                                                                    | 1.0                    |
|                                                                                                    |                        |
| Computation target for visualization                                                                                                    |                        |
| Angle     0     (e.g 0;90;100)     Oselected                                                                                                    | ◯ Visible              |
| ✓ fse is used and PS is being applied as an external loading (Shift will be     Exclude base slab results at pile heads and walls     Assumed diameter at crosswise piles     Assumed diameter at circumferential piles | [m]                    |
| Assumed diameter at circumierential piles 0                                                                                                    | [m]                    |
| Defaults OK                                                                                                    | Cancel Help            |

Fig 99 Dialog for Design Parameters - GB5001-2010

- □ Loading conditions : This is used to identify if the design values or the characteristic values of the materials should be used, in accordance with clause 3.3.4;
- □ Significance coefficient( $\gamma_0$ ) : In line with clause 3.3.2, the design loads are multiplied by the significance coefficient of the structure;
- □ Uncertainty coefficient ( $\gamma$ \_Rd)t : In line with clause 3.3.2, the design resistance should be divided by the uncertainty coefficient. Note that when "Seismic" is selected in the loading conditions droplist, this is renamed to "Seismic adjustment coefficient ( $\gamma$ \_RE)

- **Stability coefficient**( $\varphi$ ) : This is defined in clause 6.2.15 and is used for the calculation of the pure compression capacity in accordance with that same section;
- □ Conventional reinforcement type: Based on the reinforcement type selected, the elastic modulus and yield strengths of the conventional reinforcement are calculated
- □ **Prestressed reinforcement type** : Based on the prestressed reinforcement type selected, the elastic modulus and yield strengths of the tendons are calculated
- □ Area of shear reinforcement per surface area(mm<sup>2</sup>/m<sup>2</sup>):
- □ Concrete grade for roof/wall/slab: This was added, since [C1] defines the design concrete strength (Table 4.1.4-1) based on the concrete grade
- □ Axial stress tolerance (% of fc):

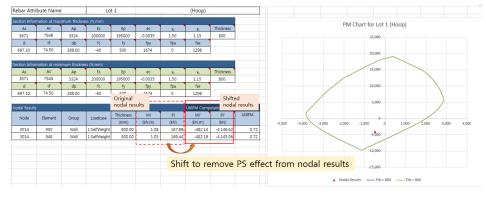

- Shifted force, Pi' = Pi fse \* Apd
- Shifted moment, Mi' = Mi fse \* Apd \* ecc\_ps

#### **Design Checks for Tank**

Once design code parameters have been defined and the OK button is pressed a **Tank Design** Entity will then be available for selection in relevant result processing dialogs. The associated available components are shown below.

| Layers                                                                                                    | Properties<br>Contour Results Appearance                                                                                                    | ×    |
|----------------------------------------------------------------------------------------------------|----------------------------------------------------------------------------------------------------|------|
| Example.mdl Window 1     Geometry     Deformed mesh     Attributes     G Utilities     G Mesh     O' Annotation     O' Contours : None | Entity     Tank Design - BS EN 195 ~       Component     UtilPM_t       Display     UtilPM_rz       Transform     Pcapacity_t       Pcapacity_rz     Mcapacity_t |      |
| - <b>%</b> View properties                                                                                                    | Mcapacity_rz<br>UtilDC_tz<br>UtilDC_rz<br>UtilShear_t<br>Draw in s<br>UtilShear_rz<br>ShearResist_tz<br>ComDepth_t<br>ComDepth_t                                 | Help |

Fig 100 Components for Design Checks

Whenever a results component is chosen, or a loadcase is set active, the design check for a selected component will take place. Design checks are carried out on a node-bynode basis using analysis results and relevant design code formulae.

#### **UtilPM (PM Utilization)**

UtilPM can be checked with reference to a PM chart, as illustrated below. A value of less than 1 means it satisfies the design code.

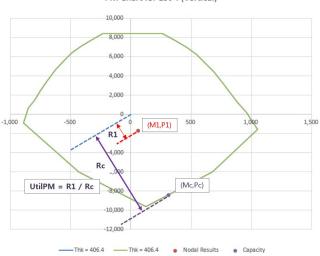

PM Chart for Lot 4 (Vertical)

Fig 101 Definition of UtilPM

- □ UtilPM\_t is the force and moment utilization in the hoop direction, and UtilPM\_rz is the utilization in the radial direction for the Roof and Base Slab and for the vertical direction for the Wall.
- Pcapacity\_t and Pcapacity\_rz is for the computed Pc at the given P1/M1 slope, Mcapacity\_t, Mcapacity\_rz is for the Mc at the given P1/M1 slope.

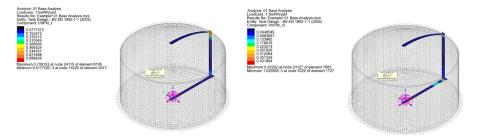

Fig 102 Contour for UtilPM\_t, UtilPM\_rz

#### **UtilDC (Decompression Utilization)**

UtilDC aims to check if 25mm of concrete around a tendon is in compression. <u>UtilDC</u> is only available if **EN1992** is chosen, and a value of less than 1 means it satisfies the design code.

The UtilDC calculation assumes the stress distribution through the thickness is linear.

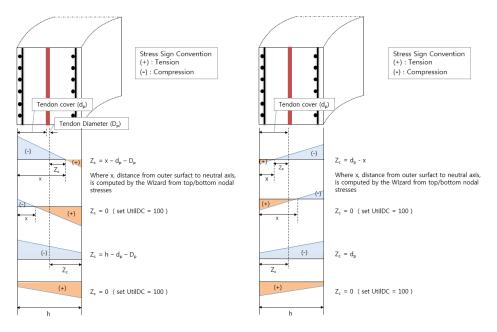

Fig 103 Zc for Decompression Check

The tendon cover  $(d_p)$  is the distance from outer surface to the tendon surface.

When the section is fully in compression the maximum value is set to 100. (ie. if Zc<=0.25mm, UtilDC becomes 100.)

UtilDC = Zdec / 
$$Zc = 25$$
 /  $Zc$ .

□ UtilDC\_t is the tendon and stress utilization in the hoop direction, and UtilDC\_rz is the utilization in the radial direction for the Roof and Base Slab, and in the vertical direction for the Wall.

UtilDC is only available for sections that contain prestress tendons. In the hoop direction, UtilDC\_t is available for Wall and Slab. In the radial and vertical direction, UtilDC\_rz is available only for Wall.

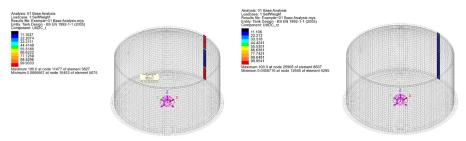

Fig 104 Contours for UtilDC\_t, UtilDC\_rz

If concrete at the prestress tendon location is in tension UtilDC is set to 100.

#### **ShearResist (Shear Resistances)**

Shear capacity for the tank components is based on concrete shear resistance as per COP specifications.

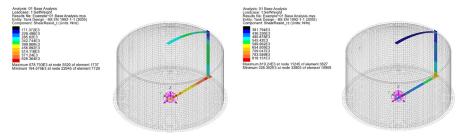

Fig 105 Contour for ShearResist\_t, ShearResist\_rv

### **UtilShear (Shear Utilization)**

Shear utilisation factors are given as the absolute ratio between the shear forces (Sp, St, Sz, Sr) and the relevant shear resistances (ShearResist\_t and ShearResist\_rz). A value for UtilShear > 1 denotes failure in shear.

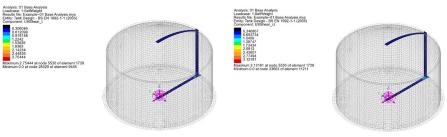

Fig 106 Contour for UtilShear\_t, UtilShear\_rv

#### **PM Chart Report**

A spreadsheet report that includes a PM chart can be produced by selecting the menu item LNG Tank > Design Checks> Design Check Report ...

|                                                           | DesignCheckReport     |                           |                                   |        |
|-----------------------------------------------------------|-----------------------|---------------------------|-----------------------------------|--------|
| eport filename                                            | Designeneekkepon      |                           |                                   |        |
| /orking folder                                            | Current               | O User Defined            |                                   |        |
| Vorking lolder                                            |                       | 0.000                     |                                   |        |
| ave in                                                    | C:\Users\ohsso\Docume | ents\Lusas200\Projects\De | signCheckReport_[Angle].xlsx      |        |
| Target                                                    |                       |                           |                                   |        |
|                                                           |                       |                           |                                   |        |
| Angles 20                                                 | Group All             | ~                         | O Selected O Visible              |        |
| degree (eg.                                               | 10; 20; 30 )          |                           |                                   |        |
| Nodal Averaging                                           |                       | Exclude base sla          | b results at pile heads and walls |        |
| Unaveraged element                                        | results               | Assumed diameter          | at crosswise piles 0.7            | [m]    |
| Averaged results from                                     | all elements          | / tobulied diameter       |                                   | tend.  |
| -                                                         |                       | Assumed diameter          | at circumferential piles 0.8      | [m]    |
| <ul> <li>Averaged results from</li> </ul>                 | n visible elements    |                           |                                   |        |
| PM Check Report                                           | Shear Chec            | k Report                  | Utilization Summary Report        |        |
|                                                           |                       |                           |                                   |        |
| Peak element onl                                          | y Pea                 | k element only            | Peak element only                 |        |
| Peak loadcase or                                          | nly Pea               | k loadcase only           | Peak loadcase only                |        |
|                                                           |                       |                           |                                   |        |
| Loadcases / Combinations o                                | •                     | tions only                |                                   |        |
| 1:SelfWeight                                              |                       | tions only                | PM Chart Type                     |        |
| 2:Dead Loads of Steel Strue                               | cture                 | <u>^</u>                  |                                   |        |
| 3:Dead load of liner and ste                              |                       | <b>↑</b> Y axis           | 5                                 |        |
| 4:Dead load of steel structu<br>5:Dead load of Insulation | res on the roof       |                           |                                   |        |
| 6:Pressure on outer tank w                                | all due to insulation |                           | 🦼 Slicing Line                    |        |
| 7:Wall piping loading                                     |                       |                           |                                   |        |
| 8:Liquid bottom(Max)<br>9:Liquid bottom(Min)              |                       |                           | Angle (Positive Dir               | ection |
|                                                           |                       |                           | X axis (0 Degree)                 |        |
| 10:Gas Pressure(Max)                                      |                       |                           |                                   |        |
| 10:Gas Pressure(Max)<br>11:Gas Pressure(Min)              |                       |                           |                                   |        |
|                                                           |                       |                           |                                   |        |

Fig 107 Dialog for Design Check Report with PM Chart

□ **Report Target** The design check computations will be performed for the targets of

- **Default**: The node at Y=0 and X>=0.
- Selected : Any nodes that were selected before opening this dialog
- Visible: All visible nodes in Modeller.

If 'Default' is selected for Report Target, pre-defined target nodes will be used for each of the 15 types of different reinforcement arrangements in the current model, and the

 Design Clock with PM duart
 01192

 Design Clock with PM duart
 01192

 Design Clock with PM duart
 0011

 Design Clock with PM duart
 0011

 Design Clock with PM duart
 0011

 Design Clock with PM duart
 0011

 Design Clock with PM duart
 0011

 Design Clock with PM duart
 0011

 Design Clock with PM duart
 0011

 Design Clock with PM duart
 0011

 Design Clock with PM duart
 0011

 Design Clock with PM duart
 0011

 Design Clock with PM duart
 0011

 Design Clock with PM duart
 0011

 Design Clock with PM duart
 0011

 Design Clock with PM duart
 0011

 Design Clock with PM duart
 0011

 Design Clock with PM duart
 0011

 Design Clock with PM duart
 0011

 Design Clock with PM duart
 0011

 Design Clock with PM duart
 0011

 Design Clock with PM duart
 0011

 Design Clock with PM duart
 0011

 Design Clock with PM duart
 0011

report will contain 30 worksheets for producing PM charts for two directions (hoop/vertical or hoop/radial) for all 15 rebar arrangements.

Fig 108 Design Check Report with PM Chart for Lot 1

- □ Section Information at maximum thickness (1) The maximum thickness from the selected nodes is printed, for which the PM chart is displayed.
- □ Section Information at minimum thickness (2) The minimum thickness from the selected nodes is printed, for which the PM chart is displayed.
- □ Node Node number for UtilPM computation
- **□** Element Element numbers sharing the node
- **Group** Group name where the node is included in.
- **Thickness** Section thickness at the node location
- □ Mi Bending moment at the node
- **Pi** Axial force at the node
- □ Mi', Pi' The shifted Mi, Pi when 'fse is used and PS is being applied as an external loading' option is ticked from the Design Code dialog.
- **UtilPM** PM Utilization
- □ PM Chart Two PM Charts are presented; one for the maximum thickness section, the other for minimum thickness section of the selected nodes. The value for Pcapacity in Modeller has different sign from the value of Pcapacity stated in the PM report

#### **Design Checks for RC Slab**

Design checks for RC Slab is for concrete crack checks. By selecting the **Design>RC Slab Design** menu item, followed by an appropriate design code, a number of other design checks are available. For more information, please refer to the LUSAS user manual.

| -                                                                          |                                                                                                    |                                   |         |        |      |       |  |      | >      |
|----------------------------------------------------------------------------|----------------------------------------------------------------------------------------------------|-----------------------------------|---------|--------|------|-------|--|------|--------|
| RC Slab/Wall I                                                             | Design                                                                                                    |                                   |         |        |      |       |  |      |        |
| Country                                                                    | UK                                                                                                    |                                   |         |        |      |       |  |      | $\sim$ |
|                                                                            |                                                                                                    |                                   |         |        |      |       |  |      |        |
| Design code                                                                | BS E                                                                                                    | N 1992-1                          | -1:2004 | /NA:   | 2005 |       |  |      | $\sim$ |
|                                                                            |                                                                                                    |                                   |         |        |      |       |  |      |        |
| Partial factor                                                             | s for materi                                                                                                    | als                               |         |        |      |       |  |      |        |
| Concrete (yo                                                               | •)                                                                                                    |                                   | 1.5     |        |      |       |  |      |        |
|                                                                            |                                                                                                    |                                   |         |        |      |       |  |      |        |
| Reinforcing                                                                | steel (γs)                                                                                                    |                                   |         |        |      | 1.15  |  |      |        |
| Coefficient fo                                                             | or lona term                                                                                                    | effects f                         | or conc | rete   |      |       |  |      |        |
| αcc                                                                        | j                                                                                                    |                                   |         |        |      | 0.85  |  |      |        |
| ucc                                                                        |                                                                                                    |                                   |         |        |      |       |  |      |        |
|                                                                            |                                                                                                    |                                   |         |        |      |       |  |      |        |
| Defaults                                                                   |                                                                                                    | C                                 | Ж       |        | Car  | icel  |  | Help |        |
|                                                                            |                                                                                                    | С                                 | Ж       |        | Car  | icel  |  | Help | ×      |
| Properties                                                                 |                                                                                                    |                                   | ЭК      |        | Car  | icel  |  | Help | ×      |
| Properties                                                                 | ts Appeara                                                                                                    |                                   | ж       |        | Car  | icel  |  | Help | ×      |
| Properties<br>Contour Resul                                                |                                                                                                    | ance                              |         | ~      | Car  | Icel  |  | Help | ×      |
| Properties<br>Contour Resul<br>Entity                                      | RC Slab/W                                                                                                    | ance                              |         | ~      | Car  | icel  |  | Help | ×      |
| Properties<br>Contour Resul                                                | RC Slab/W<br>Util(Max)                                                                                                | ance                              |         | ~      | Car  | icel  |  | Help | ×      |
| Properties<br>Contour Resul<br>Entity                                      | RC Slab/W                                                                                                    | ance                              |         | ×<br>× | Car  | icel  |  | Help | ×      |
| Properties<br>Contour Resul<br>Entity<br>Component                         | RC Slab/W<br>Util(Max)<br>Util(Max)<br>Util(ULS)<br>Util(Asmin                                                        | ance<br>Vall - BS                 |         | ~      | Car  | icel  |  | Help | ×      |
| Properties<br>Contour Resul<br>Entity<br>Component<br>Display              | RC Slab/W<br>Util(Max)<br>Util(Max)<br>Util(ULS)<br>Util(Asmin<br>Util(SLS)                                           | ance<br>Vall - BS                 |         | ~      | Car  | icel  |  | Help | ×      |
| Properties<br>Contour Resul<br>Entity<br>Component<br>Display              | RC Slab/W<br>Util(Max)<br>Util(Max)<br>Util(ULS)<br>Util(Asmin<br>Util(SLS)<br>Util(CC)                               | ance<br>Vall - BS<br>,Asmax)      |         | ~      | Car  | icel  |  | Help | ×      |
| Properties<br>Contour Resul<br>Entity<br>Component<br>Display<br>Transform | RC Slab/W<br>Util(Max)<br>Util(ULS)<br>Util(Asmin,<br>Util(SLS)<br>Util(CC)<br>Util(SLS.S)<br>Util(SLS.S)             | ance<br>Vall - BS<br>,Asmax)      |         | ~      | Car  | icel  |  | Help | ×      |
| Properties<br>Contour Resul<br>Entity<br>Component<br>Display<br>Transform | RC Slab/W<br>Util(Max)<br>Util(Max)<br>Util(ULS)<br>Util(Asmin,<br>Util(SLS)<br>Util(CC)<br>Util(SLS.S)<br>Util(AsCC) | ance<br>/all - BS<br>,Asmax)<br>) |         | ~      | Car  | Incel |  | Help | *      |
| Properties<br>Contour Resul<br>Entity<br>Component<br>Display<br>Transform | RC Slab/W<br>Util(Max)<br>Util(ULS)<br>Util(Asmin<br>Util(SLS)<br>Util(SLS.S)<br>Util(AsCC)<br>Assh<br>Util(Shear)    | ance<br>Vall - BS<br>,Asmax)<br>) |         | ~      | Car  | Incel |  | Help | ×      |
| Properties<br>Contour Resul<br>Entity<br>Component<br>Display<br>Transform | RC Slab/W<br>Util(Max)<br>Util(Max)<br>Util(ULS)<br>Util(Asmin,<br>Util(SLS)<br>Util(CC)<br>Util(SLS.S)<br>Util(AsCC) | ance<br>Vall - BS<br>,Asmax)<br>) |         | ~      | Car  |       |  | Help | *      |

Fig 109 Dialog for RC Slab Design and Result Components (1)

| Properties    |                                                                                                    |        |       | ×    |
|---------------|----------------------------------------------------------------------------------------------------|--------|-------|------|
| Contour Resul | ts Appearance                                                                                                   |        |       |      |
| Entity        | RC Slab/Wall - BS EN 19                                                                                         | $\sim$ |       |      |
| Component     | Util(Max)                                                                                                    | $\sim$ |       |      |
| Display       | Util(Max)(T)<br>Util(Asx(T))                                                                                    | ^      |       |      |
| Transform     | Util(Asy(T))                                                                                                    |        |       |      |
| Display o     | Ssx(T) - ULS<br>Ssy(T) - ULS<br>Fc(T) - ULS<br>Sc(T) - ULS<br>Util(Sc(T)) - ULS<br>Util(TCx(T))<br>Util(TCx(T)) |        |       |      |
|               | Util(MinAsx(T))<br>Util(MinAsv(T))                                                                              |        | Apply | Help |

Fig 110 Dialog for RC Slab Design and Result Components (2)

## LUSAS

TITI

LUSAS, Forge House, 66 High Street, Kingston upon Thames, Surrey, KT1 1HN, UK Tel: +44 (0)20 8541 1999 | Fax: +44 (0)20 8549 9399 | info@lusas.com | www.lusas.com